# Flexural Strength of Prestressed Concrete Sections by Programmable Calculator

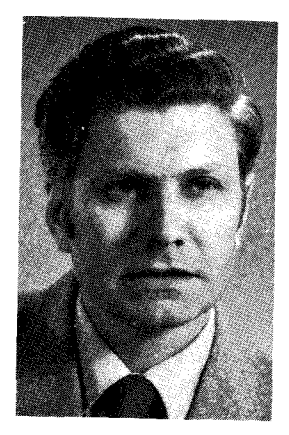

**Alan H. Mattock** Professor of Civil Engineering University of Washington Seattle, Washington

I the approximate Eq. (18-3) in ACI t has always been recognized that 318-77' for the stress in bonded prestressing steel at flexural ultimate,  $f_{\textit{ps}}$ , was in general conservative. A more precise value for  $f_{ps}$ , and hence for the flexural strength, can be obtained by solving the equations of equilibrium of forces and of compatibility of strains across the section, making use of the actual stress-strain relationship for the prestressing steel. Until the advent of the computer and the programmable calculator, this was a time-consuming process and hence was little used.

In a 1977 paper, Naaman<sup>2</sup> discussed the more precise approach. He showed how more accurate values of flexural strength could readily be obtained using a computer to solve the equations of equilibrium and compatibility, if the stress-strain curve for

the prestressing steel were expressed algebraically.

Since the time of Naaman's studies, there has been an explosion in the availability and the capabilities of small programmable electronic calculators. These machines now make it feasible and economic for any engineer to use the more precise method of calculation for flexural strength, with consequent economic advantages.

### **Prestressing Steel, Stress-Strain Curve**

The stress-strain curve for prestressing steel typically consists of a linear part (corresponding to the region of elastic behavior), a sharply curved part in the vicinity of the nominal yield point stress, and an alThe author presents calculator programs for the flexural strength of bonded prestressed or partially prestressed concrete sections of general form. The calculations make use of the actual stress-strain properties of the prestressing steel and in general result in less conservative values for flexural strength than are obtained through use of the approximate Eq. (18-3) of the ACI Building Code. Several detailed design examples show the application of the calculator programs.

most linear, slightly strain-hardening part reaching to failure.

Naaman represented the stressstrain curve by three separate equations, corresponding to the three parts of the curve identified above. He used two different linear equations for the first and third parts, and a fourth degree polynomial for strains between 0.006 and 0.014. The eight coefficients of these equations were determined using the computer, so as to give the best fit.

This approach to algebraic representation of the steel stress-strain curve does not lend itself to use with a small calculator. Other possibilities were therefore investigated.

It has been found possible to represent the stress-strain curve of prestressing steel very closely using a' single equation of the form: *k* is the discreed of the discreed of the discreed of the therefore investigated.<br> **A** as been found possible to repent the stress-strain curve of pressing steel very closely using a gle equation of the form:<br>  $f_s^* = (1 - Q$ 

$$
f_s^* = (1 - Q) \frac{\epsilon^*}{(1 + \epsilon^{*^R})^{1/R}} + Q\epsilon^* \quad (1)
$$

where  $f_s^* = f_s/f_{so}$  and  $\epsilon^* = \epsilon/\epsilon_a$ .

In the above,  $f_s$  is the stress at a strain  $\epsilon$ ,  $f_{so}$  and  $\epsilon$ <sub>o</sub> are a reference stress and its corresponding strain. **PERENT SET CONTROLLER SIDES SET CONTROLLER SET All the above,**  $f_s$  **is the stress strain**  $\epsilon$ **,**  $f_{so}$  **and**  $\epsilon^* = \epsilon/\epsilon_o$ **.<br>
In the above,**  $f_s$  **is the stress strain**  $\epsilon$ **,**  $f_{so}$  **and**  $\epsilon_o$  **are a referent stress and its corresp** 

This form of equation was used by Menegotto and Pinto*3* to represent the stress-strain relationship for reinforcing bars subjected to cyclic loading beyond their yield point. The curve represented by Eq. (1) is shown in Fig. 1. The first part of the curve is linear with a slope of unity; the second part is curved, the radius of curvature becoming larger as the coeffi $cient R$  decreases; and the third part is linear with a slope equal to the coeffi $cientO.$ 

This form of curve has been adapted to represent the stress-strain curve of prestressing steel by making:

$$
f_{so} = K f_{py}
$$
 and  $\epsilon_o = K f_{py}/E$ 

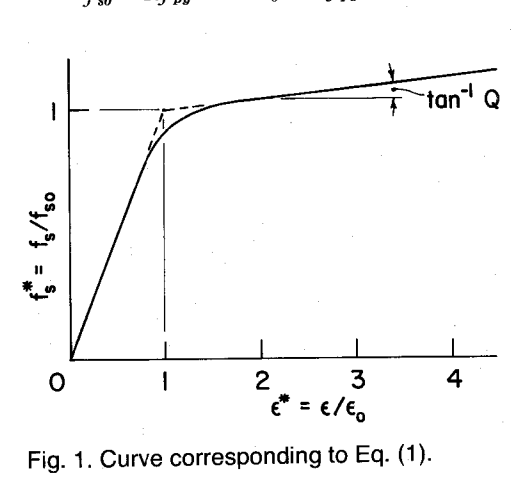

**Fig. 1. Curve corresponding to Eq. (1).**

**33**

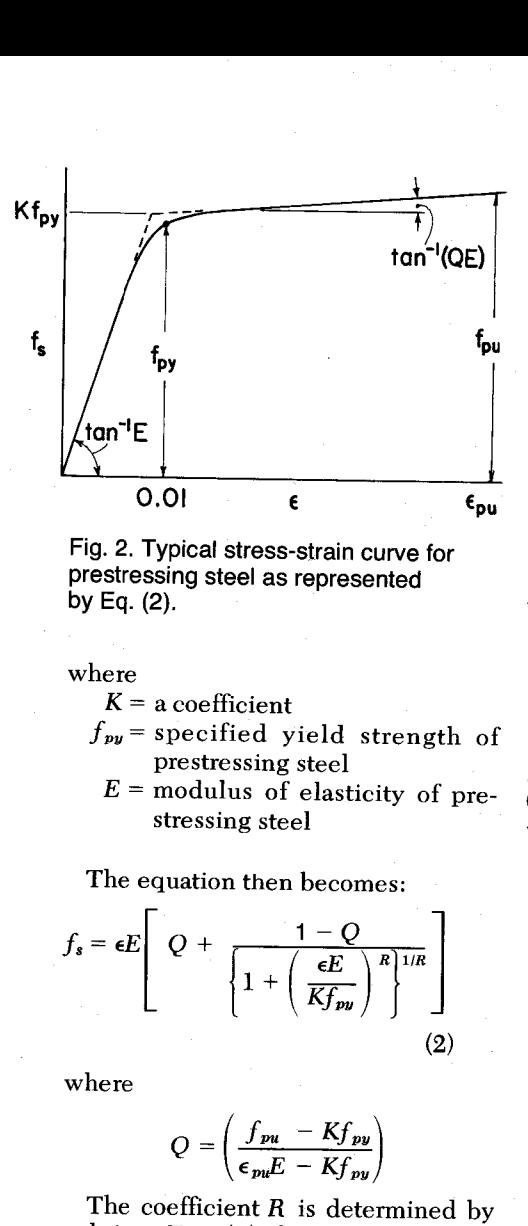

**Fig. 2. Typical stress** -**strain curve for prestressing steel as represented by Eq. (2).**

where

- $K = a$  coefficient
- $f_{py}$  = specified yield strength of prestressing steel
	- $E$  = modulus of elasticity of prestressing steel

The equation then becomes:  
\n
$$
f_s = \epsilon E \left[ Q + \frac{1 - Q}{1 + \left(\frac{\epsilon E}{K f_{\text{pu}}} \right)^R} \right]^{1/R}
$$
\n(2)

where

$$
Q = \left(\frac{f_{pu} - Kf_{py}}{\epsilon_{pu}E - Kf_{py}}\right)
$$

The coefficient *R* is determined by solving Eq. *(2)* for the condition  $f_s = f_{py}$  when  $\epsilon = 0.010$ . The values  $f_{pu}$ and  $\epsilon_{\nu u}$  are the specified tensile strength and the strain at tensile failure of the prestressing steel, respectively.

The curve corresponding to Eq. *(2)* is shown in Fig. *2.* The initial slope is equal to the modulus of elasticity, the curve passes through the nominal yield point and the final slope corresponds to the measured strain-hardening behavior of the steel.

Eq. *(2)* can be made to correspond very closely to actual stress-strain

curves, as shown in Fig. 3, by use of appropriate values for the coefficients *K,* Q, and *R.* Using Eq. *(2)* it has been found possible to calculate the stress corresponding to a given strain to within 1 percent or less, for a number of actual stress-strain curves.

If the complete stress-strain curve for the steel is available, *K* is determined as follows:

Produce the two linear parts of the stress-strain curves until they meet. The stress corresponding to the point of intersection is  $Kf_{\text{pv}}$ . Hence, obtain *K.* If the complete steel stress-strain curve is not available, a reasonable value to assume for *K* in the case of seven-wire strand is 1.04.

In Appendix A are given the user instructions and the listing of a program for the Hewlett Packard HP-67/97 programmable calculators, which will:

- 1. Determine the values of Q and *R* for the stress-strain curve for a particular steel, given  $f_{py}, f_{pu}, E$ ,  $\epsilon_{\nu\nu}$ , and K.
- 2. Calculate the stress and the force in a tendon of cross section  $A_s$ , for any given strain *E.* (Agreement between the calculated and experimental stress-strain relationships can therefore be checked readily.)
- 3. Calculate the strain  $\epsilon_{se}$  corresponding to the effective prestress *fSe* in a particular prestressed beam, and store as needed for a subsequent flexural strength calculation.

The solution of Eq. *(2)* to obtain *R is* carried out using an adaptation of Newton's method.<sup>4</sup> This involves an iterative procedure and typically takes about 45 seconds. For this program to work,  $Kf_{py}$  must be less than  $f_{pu}$  and greater than about 0.75  $f_{\textit{pu}}$ . This covers the characteristics of prestressing steels meeting the relevant ASTM specifications.

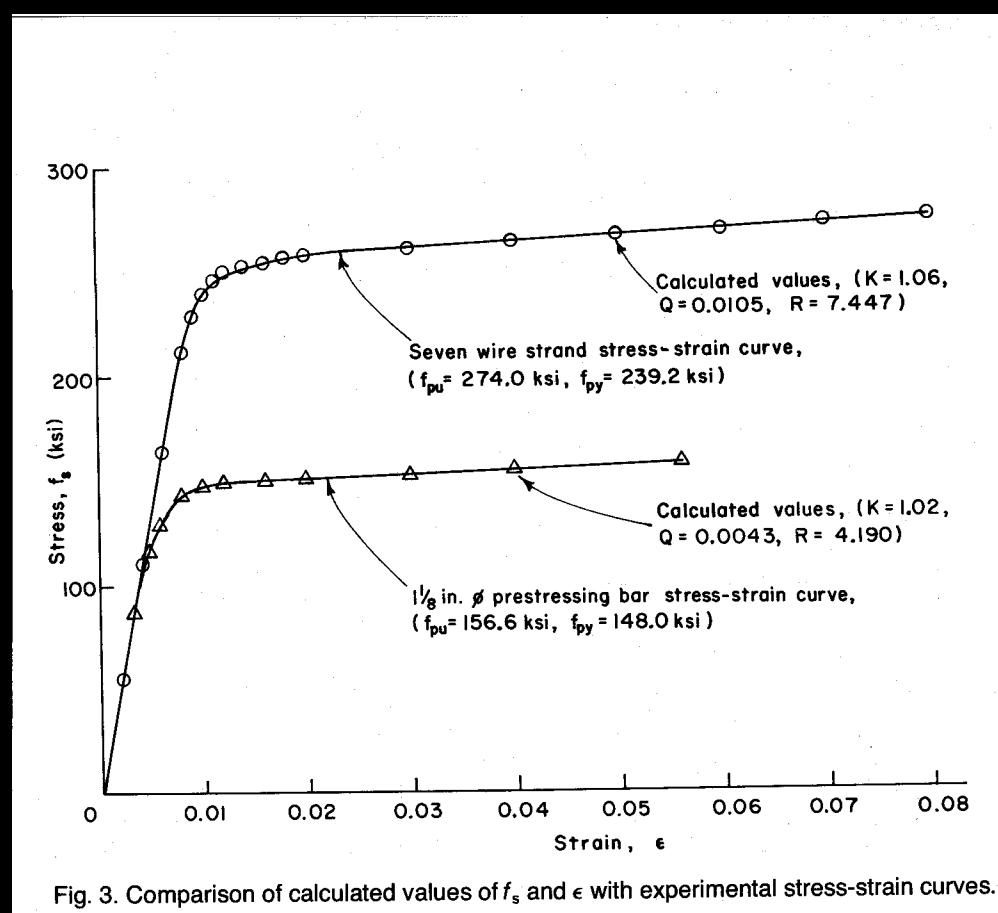

Fig. 3. Comparison of calculated values of  $f_s$  and  $\epsilon$  with experimental stress-strain curves.

The calculation of flexural strength is based on Section 10.2—Design As-<br>tangular stress distribution defined in<br>section 10.2.7 of ACI 318-77 when sumptions, of ACI 318-77; except that Section 10.2.7 or ACI 318-77 when<br>the states in the poinforcement is as calculating the resultant compression the stress in the reinforcement is assumed to be related to the strain in force in the concrete at ultimate, and the prestressed and the non-pre-<br>stressed reinforcement is assumed to Such a situation arises when seven-<br> $\frac{\text{trace}}{\text{arcsion fiber}}$  from the maximum comwire strand is used as both prestressed pression inter-<br>The resultant concrete compression and non-prestressed reinforcement.

bonded prestressed concrete beam are shown in Fig. 4. A single-tee section with a tapering flange and fillets at the  $\frac{1}{\text{interi}}$  The applicability of the equivalent rectangular stress with a tapering flange and fillets at the  $\frac{1}{\text{interi}}$ web-flange junction is shown, but the

equations developed and the cal-**Calculation of** culator program based on them are<br> **Flexural Strength** applicable to a variety of beam secapplicable to a variety of beam sections, as shown later.

accordance with Eq.  $(2)$  above. Both its center of action.\* The width of the<br>the prestressed and the poppine section at the bottom edge of the equivalent rectangular stress distribuhave the same stress-strain curve. tion is designated as  $b'$ , i.e., at dis-<br>Such a situation orient sphere cover. tance "a" from the maximum com-

The stress and strain conditions in a force  $C$  for various possible locations<br>of the neutral axis is given by:

distribution to non-rectangular sections has been ver-<br>filed experimentally.<sup>5,6</sup>

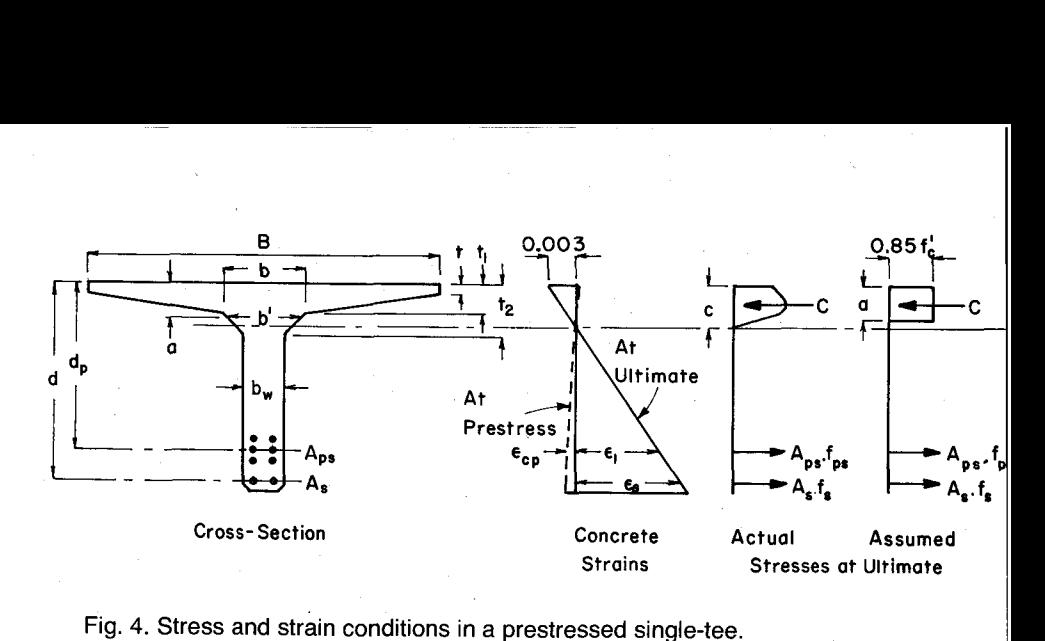

Fig. 4. Stress and strain conditions in a prestressed single-tee.  
\n(a) 
$$
a \le t
$$
;  $C = 0.85 f'_c Ba$  (3)

(a) 
$$
a \le t
$$
;  $C = 0.85 f_c' Ba$  (3)  
\n(b)  $t < a < t_1$ ;  $C = 0.85 f_c' \bigg[ A_1 + (a - t) \bigg[ B - \bigg( \frac{B - b}{2} \bigg) \bigg( \frac{a - t}{t_1 - t} \bigg) \bigg]$  (4)  
\n(c)  $t_1 < a < t_2$ ;  $C = 0.85 f_c' \bigg[ A_2 + (a - t_1) \bigg\{ b - \bigg( \frac{b - b_w}{2} \bigg) \bigg( \frac{a - t_1}{t_2 - t_1} \bigg) \bigg\}$  (5)

(c) 
$$
t_1 < a < t_2
$$
;  $C = 0.85 f'_c \bigg[ A_2 + (a - t_1) \bigg[ b - \bigg( \frac{b - b_w}{2} \bigg) \bigg( \frac{a - t_1}{t_2 - t_1} \bigg) \bigg]$  (5)

(d) 
$$
t_2 < a
$$
;  $C = 0.85 f_c \bigg[ A_3 + (a - t_2) b_w \bigg]$  (6)

where 
$$
A_1 = Bt
$$
 and  $A_2 = A_1 + \left(\frac{B+b}{2}\right)(t_1 - t)$   
and  $A_3 = A_2 + \left(\frac{b+b_w}{2}\right)(t_2 - t_1)$ 

Since the reinforcement is bonded to the concrete, the change in strain in the reinforcement can be assumed equal to the change in strain in the adjacent concrete. The strain in the prestressed reinforcement at flexural ultimate  $\epsilon_{ps}$ , is therefore given by:

 $\epsilon_{ps} = \epsilon_{se} + \epsilon_{cp} + \epsilon_1$ <br> $\epsilon_{ps} = \epsilon_{se} + \epsilon_{cp} + 0.003(d_p - c)/c$ is giator of the strain in the estressed reinforcement at flexural<br>timate  $\epsilon_{ps}$ , is therefore given by:<br> $\epsilon_{ps} = \epsilon_{se} + \epsilon_{cp} + \epsilon_1$ <br> $\epsilon_{ps} = \epsilon_{se} + \epsilon_{cp} + 0.003(d_p - c)/c$  (7<br>here where

 $\epsilon_{se}$  = strain in reinforcement A<sub>ps</sub> due to effective prestress  $f_{se}$ 

and

 $\epsilon_{cp}$  = compressive strain in concrete adjacent to  $A_{ps}$ , due to prestress

The strain  $\epsilon_{cp}$  is very small compared to  $\epsilon_{se}$  and  $\epsilon_1$ , and for simplicity may be neglected. Hence we may write:

$$
\epsilon_{ps} = \epsilon_{se} + 0.003(d_p - c)/c \tag{8}
$$

The strain in the unprestressed reinforcement at flexural ultimate *Es,* is given by:

$$
\epsilon_s = 0.003(d-c)/c \tag{9}
$$

The stresses  $f_{ps}$  and  $f_{s}$  in the prestressed and unprestressed reinforcement at flexural ultimate, can be obtained by substituting the strains  $\epsilon_{ps}$ and  $\epsilon_s$  in Eq. (2). The total tensile

force in the section at flexural ultimate is then given by:

$$
T = A_{ps}f_{ps} + A_{s}f_{s}
$$
 (10)

Equilibrium of forces in the section requires that:

$$
T = C \tag{11}
$$

Solution of this equation yields the depth of the neutral axis at failure, c. Unfortunately, because of the variation in the width of the section and the complex stress-strain equation for the reinforcement, it is not possible to obtain a closed form solution for this equation. However, "c" can be evaluated by an iterative process, with the help of a programmable calculator.

In Appendix B are given the user instructions and the listing of a program for the HP-67/97 programmable calculators, Part 1 of which will calculate the neutral axis depth at flexural ultimate, using the following iterative process:

(a) Assume an initial value for " $c$ ."

(b) Calculate the strains in the

reinforcement using Eqs. (8) and (9).

- (c) Calculate the stresses in the reinforcement using Eq. (2) and hence the total tensile force in the reinforcement,  $(A_{ps}f_{ps} +$  $A<sub>s</sub>f<sub>s</sub>$ ).
- (d) Calculate the resultant concrete compression force  $C$ , using Eqs. (3), (4), (5), or (6), as appropriate.
- (e) Compare the calculated resultant compressive force  $C$ - with the resultant tensile force  $(A_{ps}f_{ps} + A_{s}f_{s})$ . If they are not within 1 percent of being equal, adjust the assumed value of " $c$ " and recycle as often as necessary until this degree of agreement is reached. When the compressive and tensile forces are sufficiently close, the corresponding value of " $c$ " may be assumed to be the neutral axis depth at flexural ultimate.

When the neutral axis depth has been obtained, the flexural strength may be calculated using whichever of the following equations is appropriate.

(a) 
$$
a < t
$$
;  $M_n = C\left(d_p - \frac{a}{2}\right) + A_s f_s (d - d_p)$  (12)

**(b)** 
$$
t < a < t_1
$$
;  
\n
$$
M_n = 0.85f'_c \bigg[ A_4 + \bigg( \frac{B + b'}{2} \bigg) \bigg( a - t \bigg) \bigg\{ d_p - t - \bigg( \frac{a - t}{3} \bigg) \bigg( \frac{B + 2b'}{B + b'} \bigg) \bigg\} \bigg] + A_f f_s(d - d_p) \qquad (13)
$$

where 
$$
b' = \left\{ B - \frac{(B-b)(a-t)}{(t_1-t)} \right\}
$$
 (13A)

where 
$$
b' = \left\{ B - \frac{(B-b)(a-t)}{(t_1-t)} \right\}
$$
 (13A)  
\n(c)  $t_1 < a < t_2$ ;  
\n $M_n = 0.85f'_c \bigg[ A_5 + \bigg( \frac{b+b'}{2} \bigg) \bigg( a-t_1 \bigg) \bigg\{ d_p - t - \bigg( \frac{a-t_1}{3} \bigg) \bigg( \frac{b+2b'}{b+b'} \bigg) \bigg\} \bigg] + A_f f_s(d-d_p)$  (14)  
\nPCI JOURNAL/January-February 1979

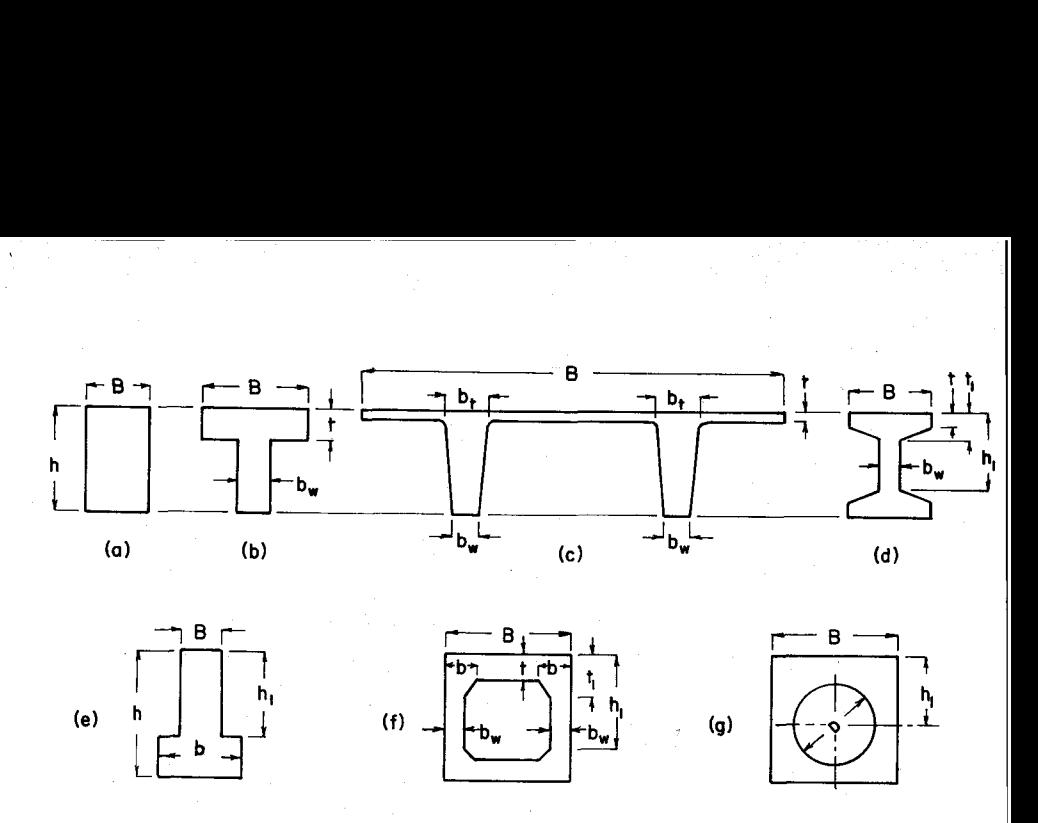

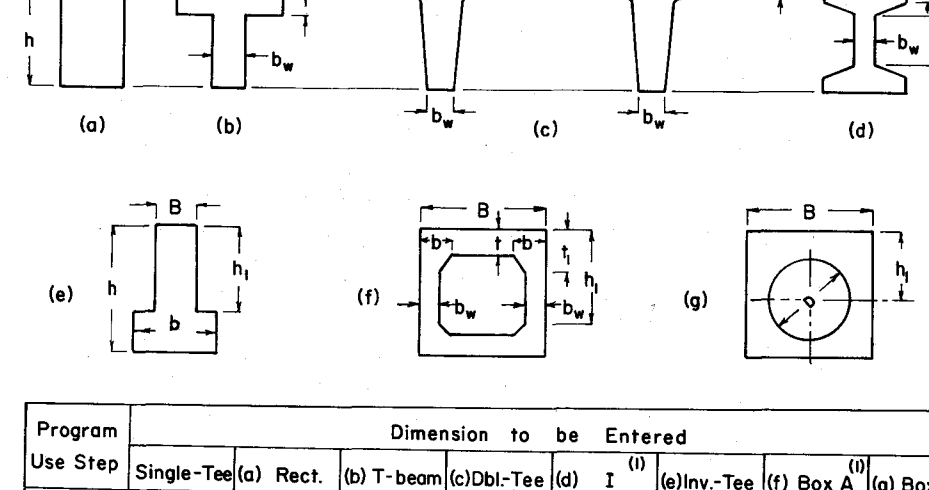

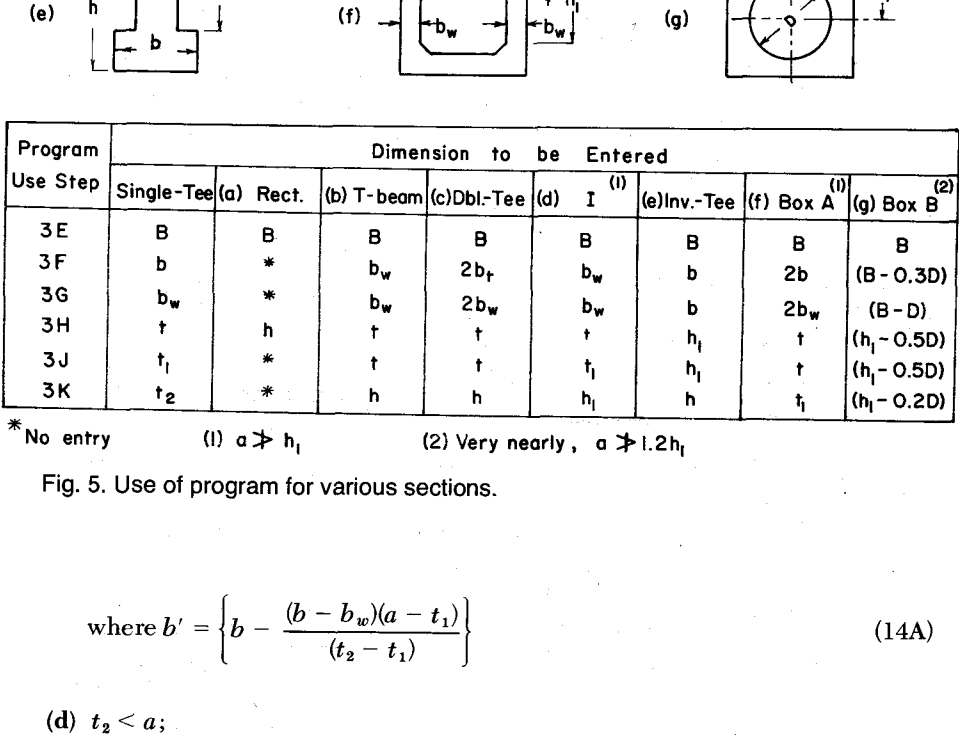

Fig. 5. Use of program for various sections.

where 
$$
b' = \left\{ b - \frac{(b - b_w)(a - t_1)}{(t_2 - t_1)} \right\}
$$
 (14A)

(d) 
$$
t_2 < a
$$
;  
\n
$$
M_n = 0.85f'_c \bigg[ A_6 + (a - t_2)(b_w) \bigg\{ d_p - \bigg( \frac{t_2 + a}{2} \bigg) \bigg\} \bigg] + A_s f_s (d - d_p)
$$
\n(15)

where  $A_4 = (Bt)(d_p - t/2)$  (16)

$$
A_5 = A_4 + \left(\frac{B+b}{2}\right)\left(t_1 - t\right)\left\{d_p - t - \left(\frac{t_1 - t}{3}\right)\left(\frac{B+2b}{B+b}\right)\right\}
$$
 (17)

$$
A_6 = A_5 + \left(\frac{b+b_w}{2}\right)\left(t_2 - t_1\right)\left\{d_p - t_1 - \left(\frac{t_2 - t_1}{3}\right)\left(\frac{b+2b_w}{b+b_w}\right)\right\}
$$
(18)

Part 2 of the calculator program given in Appendix B calculates the nominal flexural strength  $M_n$  and the design flexural strength  $\phi M_n$ , using whichever of the above equations is appropriate. The program also prints out the reinforcement stresses at flexural ultimate and indicates whether the prestressed reinforcement has yielded. This corresponds to checking whether  $\omega_p$ ,  $(\omega + \omega_p)$  or  $(\omega_m + \omega_{nm})$  is less than 0.30, as required by ACI 318-77.

Although the program was written initially for the single-tee section shown in Fig. 4, it can also be used for a variety of other sections, such as those shown in Fig. 5. All that is necessary is to make the substitutions shown in Fig. 5 when entering the section dimensions in User Instruction Steps 3E through 3K (Table B1).

### **Examples of Use of the Programs**

In the following examples, the calculator "print out" is shown in *italics.*

### **Example 1**

Calculate the coefficients of the stress-strain curve equation, and  $\epsilon_{se}$  corresponding to  $f_{se}$  = 160 ksi, given:

 $f_{pu} = 270$  ksi  $f_{py} = 240$  ksi **Examples of Us**<br>the following examples, the os.<br>s.<br>**pple 1**<br>culate the coefficients of the strength<br>of  $f_{\text{av}} = 160$  ksi, given:<br> $f_{\text{pv}} = 270$  ksi  $f_{\text{pv}} = 240$  ksi<br> $K = 1.04$   $E = 28,000$  ksi<br> $K = 0.05$   $A_s = 0.153$  in.<sup></sup>  $\epsilon_{\textit{pu}} = 0.05$   $A_s = 0.153$  in.<sup>2</sup> (*1*/<sub>2</sub>-in.  $\phi$  strand)

- 1. Load "Prestressing Steel, Stress-Strain Curve" program.
- 2. Switch at "MAN,"—No input data record.
- 3. Store data using keystrokes:

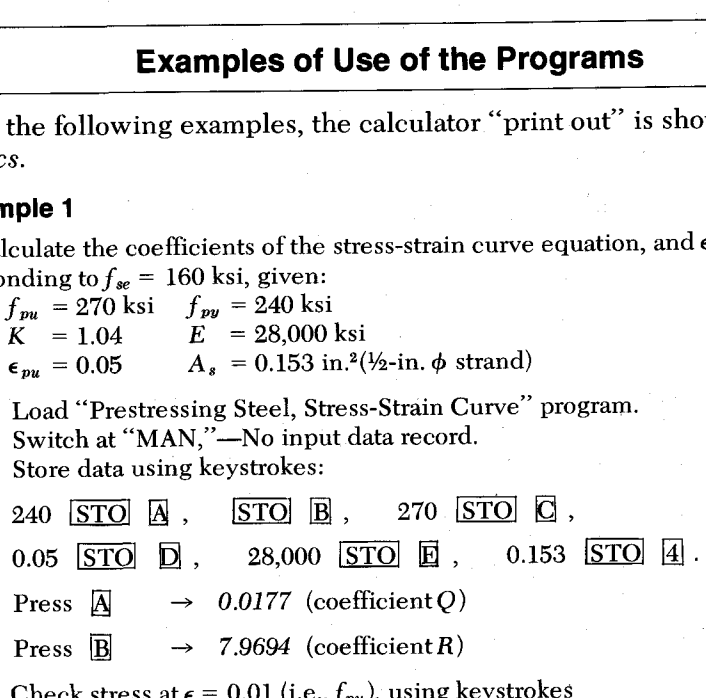

- 4. Press  $\overline{A}$   $\rightarrow$  0.0177 (coefficient Q)
- **5.** Press  $\overline{B}$   $\rightarrow$  7.9694 (coefficient R)
- 6. Check stress at  $\epsilon = 0.01$  (i.e.,  $f_{py}$ ), using keystrokes

$$
[C] 0.01 \overline{ [R/S]} \rightarrow 0.0100 \ \ (\epsilon)
$$

240.0 
$$
(f_s, \text{ksi})
$$
 O.K.  
36.72  $(F_s, \text{kip})$ 

7. For any other strain " $\epsilon$ ," use keystrokes:

$$
\epsilon \boxed{\text{R/S}} \qquad \rightarrow \qquad \epsilon
$$

$$
\frac{f_s(\mathbf{ksi})}{F_s(\mathbf{kip})}
$$

8. Calculate  $\epsilon_{se}$  for  $f_{se} = 160$  ksi, using keystrokes: 7. For any other strain " $\epsilon$ ," use keystrokes:<br>  $\epsilon$  R/S  $\rightarrow$   $\epsilon$ <br>  $f_s$  (ksi)<br>
8. Calculate  $\epsilon_{se}$  for  $f_{se} = 160$  ksi, using keystrokes:<br>
E 160 R/S  $\rightarrow$  160.0  $\langle f_{se} \rangle$ <br>
0.0057  $(\epsilon_{se})$ <br>
PCI JOURNAL/January-February 1

$$
E 160 \text{ R/S} \rightarrow 160.0 \text{ } (f_{\text{se}}, \text{ksi})
$$

 $0.0057 \; (\epsilon_{se})$ 

### **Example 2**

Calculate the flexural strength of an 8ST 36 Single-Tee, prestressed with 18,  $\frac{1}{2}$ -in.  $\phi$ , 270K strands with an effective depth of 31 in. In addition, six unprestressed  $\frac{1}{2}$ -in.  $\phi$ , 270K strands are provided, with an effective depth of 33.5 in. The effective prestress in the strands is 160 ksi and the properties of the strand are as in Example 1. The concrete strength is 5000 psi. **pple 2**<br>
culate the flexural strength of an 8ST 36 Single-Te<br>
18, ½-in.  $\phi$ , 270K strands with an effective depth of 3<br>
six unprestressed 1⁄2-in.  $\phi$ , 270K strands are provided,<br>
epth of 33.5 in. The effective prestres

Assume that the "Prestressing Steel, Stress-Strain Curve" program has just been run, so that the data relating to the steel are in the correct locations.

- 1. Load "Flexural Strength of P.S.C. Beam, (Part 1)," program.
- 2. Switch at "MAN,"-No input data record.
- 3. Store data using keystrokes:

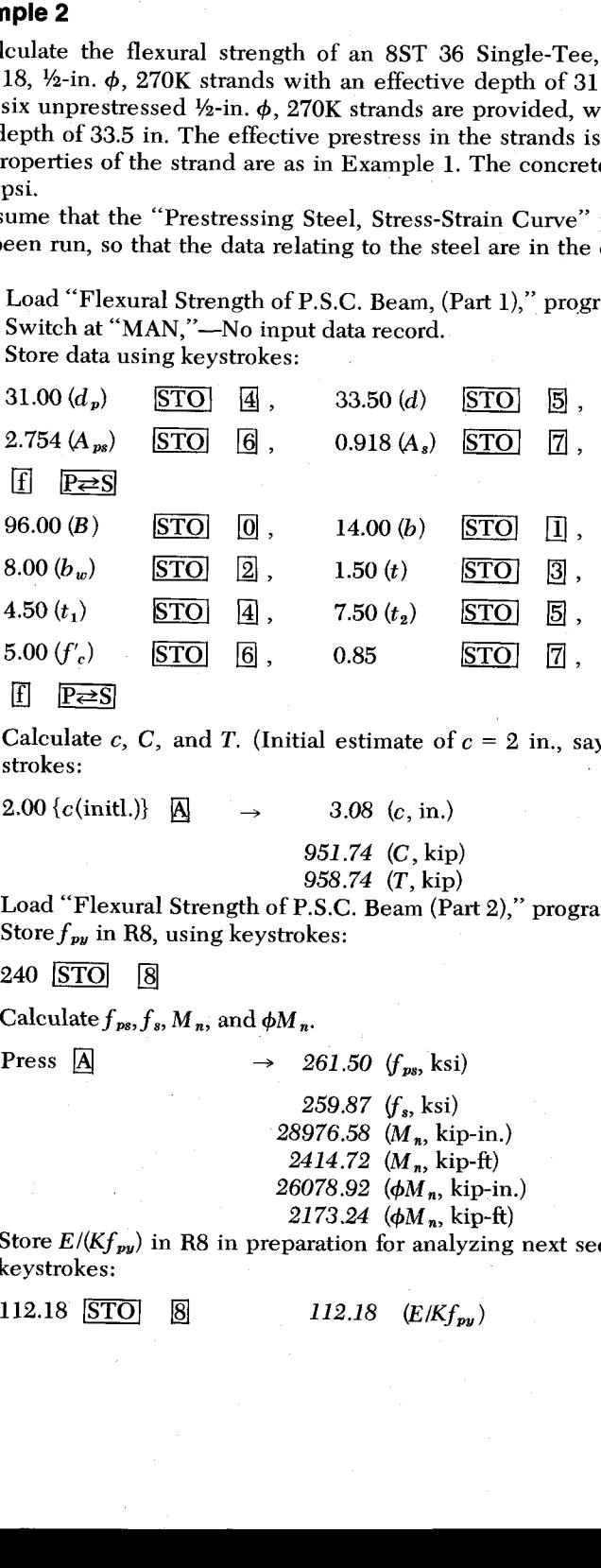

4. Calculate c, C, and T. (Initial estimate of  $c = 2$  in., say.) Use keystrokes:

2.00 { $c$ (initl.)}  $\overline{A}$   $\rightarrow$  3.08 ( $c$ , in.)

*951.74* (C, kip)

958.74 (T, kip)

- 5. Load "Flexural Strength of P.S.C. Beam (Part 2)," program.
- 6. Store  $f_{py}$  in R8, using keystrokes:

240 STO

7. Calculate  $f_{ps}$ ,  $f_{s}$ ,  $M_{n}$ , and  $\phi M_{n}$ .

**Press**  $\boxed{\mathbf{A}} \rightarrow 261.50 \ (\mathbf{f}_{\mathbf{w}s}, \mathbf{k} \cdot \mathbf{s})$ 

- *259.87 (f\$,* ksi) 28976.58 (M<sub>n</sub>, kip-in.) 2414.72 (*M*<sub>n</sub>, kip-ft) *26078.92 (4)M,* kip-in.) 2173.24  $(\phi M_n, kip-ft)$
- 8. Store  $E/(Kf_{\nu\nu})$  in R8 in preparation for analyzing next section, using keystrokes:

### **Example 3**

Calculate the flexural strength of a 24IT48 Inverted Tee, prestressed with 20,  $\frac{1}{2}$ -in.  $\phi$ , 270K strands with an effective depth of 45 in. The effective prestress in the strands is 160 ksi and the properties of the strand are as in Example 1. The concrete strength is 5500 psi.

1. Load "Flcxural Strength of P.S.C. Beam (Part 1)," program.

- 2. Say switch at "NORM" for record of input data.
- 3. Store data using keystrokes:

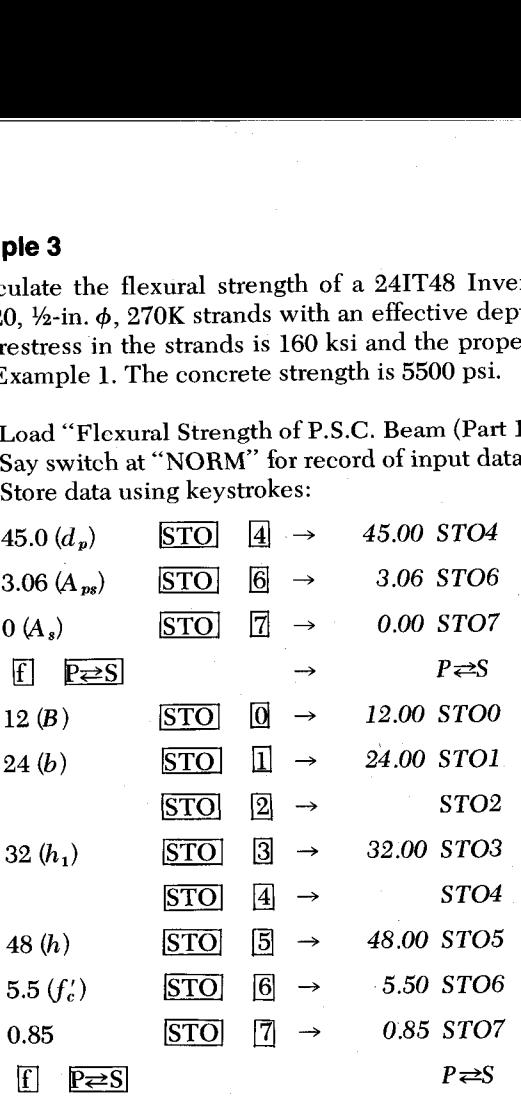

4. Calculate c, C, and T. (Initial estimate of  $c = 12$  in., say.) Use keystrokes:

 $12.00 \{c(\text{init.})\}$  **A**  $\rightarrow$  **12.00 GSBA** 

*17.10 (c, in.) 743.42* (C, kip) 745.59 (T, kip)

- 5. Load "Flexural Strength of P.S.C. Beam, (Part 2)," program<br>6. Store  $f_{\pmb{\nu}}$  in R8, using keystrokes:
- 

<sup>240</sup> **STO** ® *240.00 STO8*

7. Calculate  $f_{ps}$ ,  $M_n$ , and  $\phi M_n$ .

Press  $\overline{A}$   $\rightarrow$  *GSBA* 

243.66 ( $f_{ps}$ , ksi) *28528.22 (M.,* kip-in.) 2377.35  $(M_n, kip\text{-}ft)$ *25675.40 (φM<sub>n</sub>, kip-in.)* 2139.62  $(\phi M_n, kip-ft)$ 

8. Store  $E/(Kf_{py})$  in R8 in preparation for analyzing next section, using keystrokes:

112.18 **STO** ® *112.18 (ElKfpy)*

### *Example 4*

Calculate the flexural strength of an 8DT32B Double Tee, prestressed with 28,  $\frac{1}{2}$ -in.  $\phi$ , 270K strands with an effective depth of 28.5 in. The effective prestress in the strands is 160 ksi and the properties of the strand are as in Example 1. The concrete strength is 6000 psi.

2. Say switch at "NORM" for record of input data.

3. Store data using keystrokes:

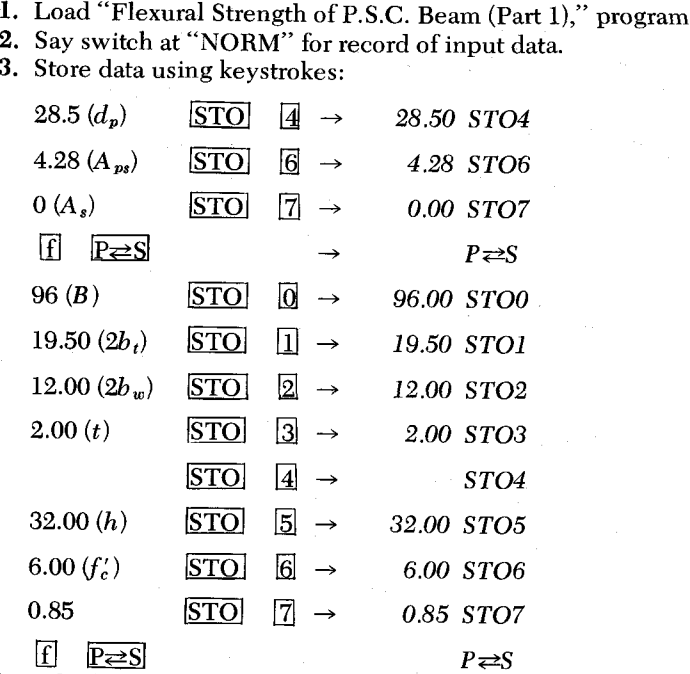

4. Calculate  $c, C$ , and  $T$ . (Initial estimate of  $c = 3$  in., say.) Use keystrokes:

3.00 {c(initl.)} *3.00 GSBA*

*4.14 (c, in.) 1088.66* (C, kip) *1098.88* (T, kip)

5. Load "Flexural Strength of P.S.C. Beam, (Part 2)," program: 6. Store  $f_{py}$  in R8, using keystrokes:

240.00 STO 8 240.00 STO8

7. Calculate  $f_{ps}$ ,  $M_n$ , and  $\phi M_n$ 

Press **A** GSBA

*256.75 (f<sub>ps</sub>*, ksi) *29768.16 (Ma,* kip-in.) *2480.68 (M a,* kip-ft) *26791.35 (* $\phi M_n$ *, kip-in.) 2232.61 (4M <sup>n</sup> , kip-ft)*

### **Concluding Remarks**

Calculator programs for determining the flexural strength of bonded prestressed concrete beams, and the equations on which they are based, have been presented. The programs are applicable to most beam cross sections in current use. They make use of the actual stress-strain curve of the prestressing steel and hence in many cases yield a less conservative value of flexural strength than is obtained when use is made of Eq. (18-3) of ACI 318-77. Although the programs apply specifically to the Hewlett Packard, HP-67/97 calculators, they could readily be adapted to other types of programmable calculators.

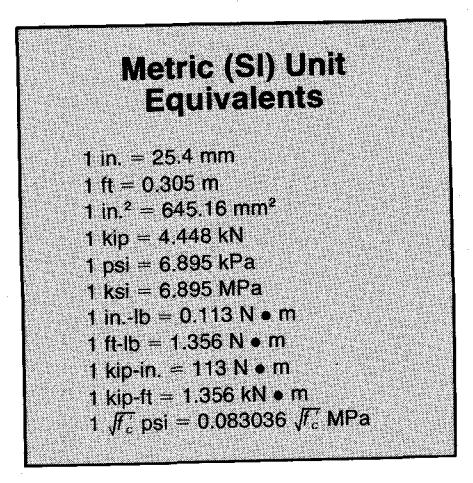

### **References**

- 1. ACI Committee 318, "Building Code Requirements for Reinforced Concrete (ACI 318-77)," American Concrete Institute, Detroit, Michigan, 1977, p. 70.
- 2. Naaman, A. E., "Ultimate Analysis of Prestressed and Partially Prestressed Sections by Strain Compatibility," PCI JOURNAL, V. 22, No. 1, January-February 1977, pp. 32-51..
- 3. Menegotto, M., and Pinto, P. E., "Method of Analysis for Cyclically Loaded R.C. Plane Frames, Including Changes in Geometry and Non-Elastic Behavior of Elements Under Combined Normal Force and Bending," International Association for Bridge and Structural Engineering, Preliminary Report for Symposium on Resistance and Ultimate Deformability of Structures Acted on by Well-Defined Repeated Loads, Lisbon, 1973, pp. 15-22.
- 4. Wheeler, W., "Fast Programming on Small Calculators," *Civil Engineering-*ASCE, April 1977, pp. 58-60.
- 5. Mattock, A. H., and Kriz, L. B., "Ultimate Strength of Structural Concrete Members with Nonrectangular Compression Zones," *ACI Journal,* Proceedings V. 57, No. 7, January 1961, pp. 737-766.
- 6. Mattock, A. H., Kriz, L. B., and Hognestad, E., "Rectangular Concrete Stress Distribution in Ultimate Strength Design," *ACI Journal,* Proceedings V. 57, No. 8, February 1961, pp. 875-928.

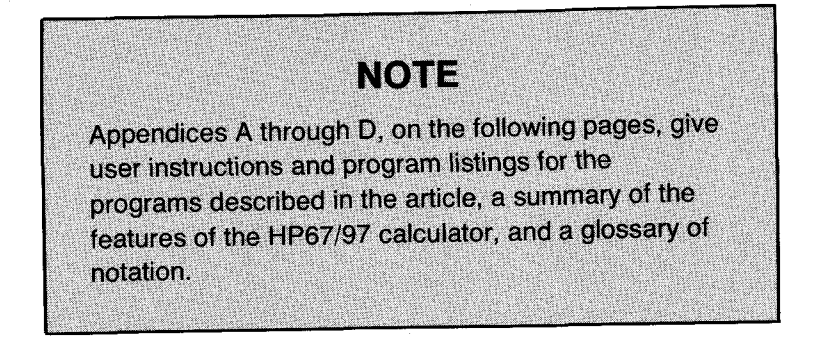

# **APPENDIX A - USER INSTRUCTIONS AND PROGRAM LISTING FOR PRESTRESSING STEEL STRESS-STRAIN CURVE PROGRAM**

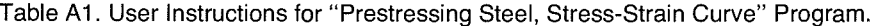

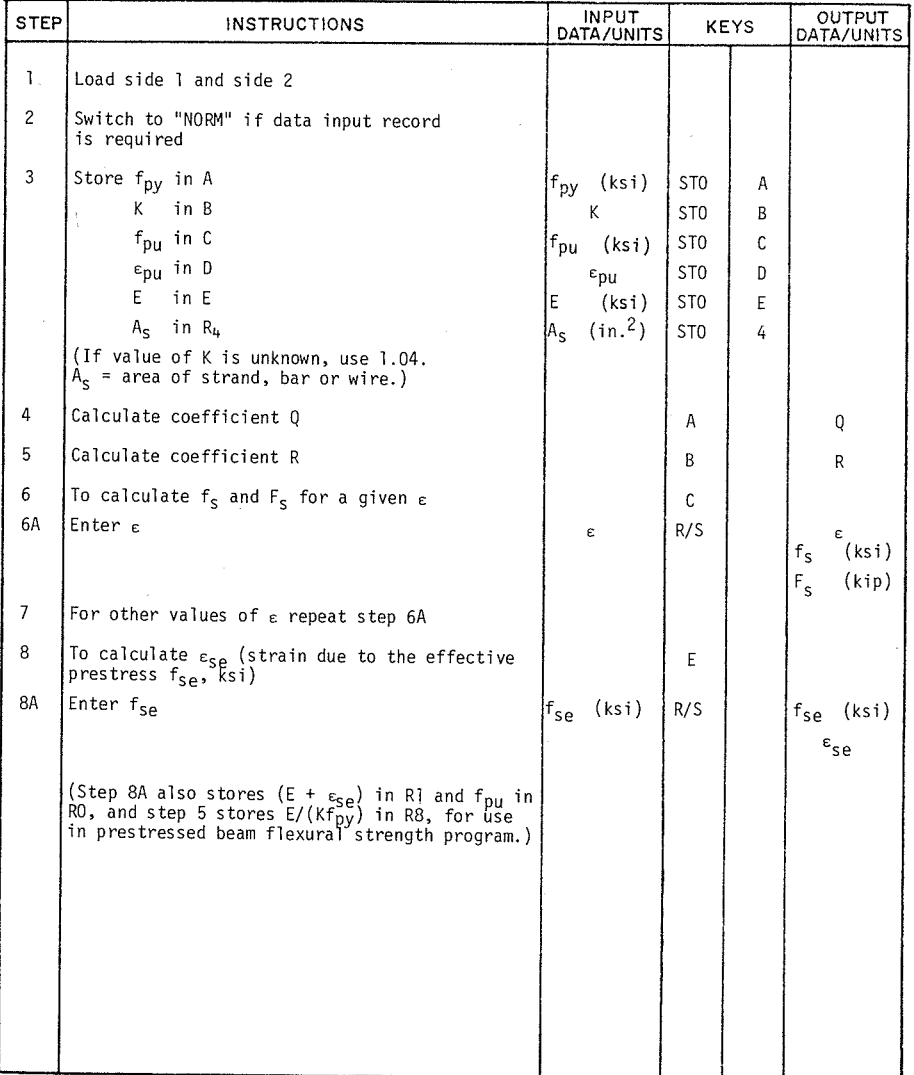

|                 | STEP KEY ENTRY KEY CODE |                                | COMMENTS                                   |                  | STEP KEY ENTRY KEY CODE   |                | <b>COMMENTS</b>                                             |
|-----------------|-------------------------|--------------------------------|--------------------------------------------|------------------|---------------------------|----------------|-------------------------------------------------------------|
| 001             | *LBLA                   | 21 11                          | Calculate Q                                |                  | <b>RCLA</b>               | 36 11          | $\kappa$ <sup>f</sup> pu                                    |
|                 | <b>RCLC</b>             |                                |                                            |                  | <b>RCLB</b>               | 36 12          |                                                             |
|                 | RCLB                    | $\frac{36}{36} + \frac{13}{2}$ |                                            |                  | Х.                        | $-35$          |                                                             |
|                 | RCLA                    | 36 11                          |                                            | 060              | ÷                         | -24            |                                                             |
|                 | X.                      | $-35$                          |                                            |                  | ST08                      | 35 08          | E/(Kf <sub>py</sub> ) in R8                                 |
|                 |                         | $-45$                          | $(f_{\text{pu}} - Kf_{\text{py}})$         |                  | 0                         | 00             |                                                             |
|                 | <b>RCLD</b>             | 36 14                          |                                            |                  | <b>RTN</b>                | 24             |                                                             |
|                 | RCLE                    | 36 15                          |                                            |                  | *LBL1                     | 2101           | Calculate f(R)                                              |
|                 | x                       | $-35$                          | $\varepsilon_{\text{DU}}$ E                |                  |                           | -62            |                                                             |
| $\overline{O}$  | <b>RCLB</b>             | 36 12                          |                                            |                  | ō                         | 00             | = $0.01Q - fpy/E$<br>$0.01(Q-1)$                            |
|                 | RCLA                    | 36 11                          |                                            |                  |                           | 01             | $\left\{1 + \left[\frac{.01E}{Kf_{py}}\right]R\right\}$ 1/R |
|                 | x                       | $-35$                          |                                            |                  | <b>RCLE</b>               | 36.15          |                                                             |
|                 | $\equiv$                | $-45$                          | $(\epsilon_{\text{DU}}E - Kf_{\text{DV}})$ |                  | x                         | $-35$          |                                                             |
|                 | ÷                       | $-24$                          |                                            | 0.70             | RCLA                      | 36 11          | f <sub>py</sub>                                             |
|                 | PRTX                    | $-14$                          | Q                                          |                  | ÷                         | $-24$          |                                                             |
|                 | ST02                    | 35 02                          |                                            |                  | <b>RCLB</b>               | $36 - 12$      | K                                                           |
|                 | RTN                     | $^{24}$                        |                                            |                  | ÷                         | -24            | $0.01E/(Kf_{py})$                                           |
|                 |                         |                                | Calculate R                                |                  | RCL <sub>3</sub>          | 36 03          | R                                                           |
|                 | *LBLB                   | 21.12                          |                                            |                  | γx                        | 31             | R<br>$\left($                                               |
|                 | 0                       | $00\,$                         |                                            |                  |                           | ōΤ             |                                                             |
| 020             | ST07                    | 35 07                          |                                            |                  | $+$                       | $-55$          | ۱R۱<br>$(1 + 1)$                                            |
|                 | ST08                    | 35 08                          | Initial estimate of                        |                  | RCL <sub>3</sub>          | 36 03          | R                                                           |
|                 | 3                       | 03                             |                                            |                  | 1/X                       | 52.            |                                                             |
|                 | ST03                    | 35 03                          | Compute initial cor- 080                   |                  | γx                        | 31             | $(1 + ( )R$ <sup>1/R</sup>                                  |
|                 | $\overline{c}$          | 02                             | rection                                    |                  |                           | 01             |                                                             |
|                 |                         | $-24$                          |                                            |                  | RCL 2                     | 36 02          |                                                             |
|                 | <b>ST08</b>             | 35 08                          |                                            |                  |                           | $-45$          | $\begin{pmatrix} 0 \\ 1 & - & 0 \end{pmatrix}$              |
|                 | GT01                    | 22 01                          | Go to $f(R)$                               |                  | $X \ncong Y$              |                |                                                             |
|                 | *LBL3                   | 21.03                          |                                            |                  |                           | $-41$          |                                                             |
|                 | $X=0?$                  | $16 - 43$                      | If $f(R) = 0$ go to                        |                  | $\ddot{\mathbf{v}}$       | $-24$          |                                                             |
| 030             | GT04                    | 22 04                          | print out                                  |                  |                           | -62            |                                                             |
|                 | RCL <sub>7</sub>        | 36 07                          | If $f(R) \neq 0$ exchange                  |                  | Ō                         | 00             |                                                             |
|                 | <b>χ≵γ</b>              | $-41$                          | $f(R)$ (previous) with                     |                  | ı                         | 01             | 1/R                                                         |
|                 | ST <sub>0</sub>         | 3507                           | $f(R)$ (new)                               |                  | x                         | $-35$          | $.01(1-0)/1$                                                |
|                 |                         | $-45$                          |                                            | 090              | RCL <sub>2</sub>          | 36 02          |                                                             |
|                 | 1/X                     | 52                             | Compute new correc-                        |                  |                           | -62            |                                                             |
|                 | <b>RCLZ</b>             | 36 07                          | tion                                       |                  | $\overline{0}$            | 00             |                                                             |
|                 | x                       | $-35$                          |                                            |                  | ı                         | 01             |                                                             |
|                 | RCL <sub>8</sub>        | 36 08                          |                                            |                  | $\mathbf{x}$              | $-35$          | 0.010                                                       |
|                 |                         | $-35$                          |                                            |                  | $\ddot{}$                 | $-55$          |                                                             |
| 040             | ST <sub>0</sub> 8       | 35 08                          |                                            |                  | RCLA                      | 36 11          |                                                             |
|                 | $ST-3$                  | $35 - 45$ 03                   | Subtract from R                            |                  | RCLE                      | 36 15          |                                                             |
|                 | RCL <sub>3</sub>        | 36 03                          | R                                          |                  | ÷                         | $-24$          | f <sub>py</sub> /E                                          |
|                 | ÷                       | $-24$                          |                                            |                  |                           | $-45$          | f(R)                                                        |
|                 | ABS.                    | 16, 31                         | If correction is                           | 100              | GT <sub>03</sub>          | 22 03          |                                                             |
|                 |                         | $-62$                          | less than 0.1% of R                        |                  | *LBLC                     | 21 13          | Calculate f <sub>c</sub>                                    |
|                 | Ō                       | 00                             | go to print out; if                        |                  | DSP4                      | -63.04         |                                                             |
|                 | Ō                       | 00                             | not, go to 1 and                           |                  | R/S                       | 51             | Enter ε                                                     |
|                 | ٦                       | 01                             | make another itera-                        |                  | PRTX                      | $-14$          |                                                             |
|                 | $X > Y$ ?               | $16 - 34$                      | tion.                                      |                  | ENT <sup>+</sup>          | -21            |                                                             |
|                 | GT <sub>04</sub>        | 22 04                          |                                            |                  | ENT <sup>+</sup>          | $-21$          |                                                             |
| 050             |                         |                                |                                            |                  | RCL <sub>8</sub>          | 36 08          |                                                             |
|                 | GT01                    | $\frac{22}{21}$ 01             | Recall final value                         |                  | x.                        | - 35           | $(\epsilon E/Kf_{py})$                                      |
|                 | *LBL4                   | 36.03                          | of R and print.                            |                  | RCL3                      | 36 03          | iR.                                                         |
|                 | RCL3                    | $-14$                          |                                            | īΤσ              | YX.                       | <u>31</u>      | R<br>$\left($                                               |
|                 | PRTX                    | $16 - 11$                      |                                            |                  |                           | 01             |                                                             |
|                 | SPC<br><b>RCLE</b>      | $35 - 15$                      | E                                          |                  | $+$                       | $-55$          | $(1 + ($ <sup>R</sup>                                       |
|                 |                         |                                |                                            | <b>REGISTERS</b> |                           |                |                                                             |
|                 |                         | $E_{SP}$ 2 Q                   | $\overline{3}$ R<br>4 $AS$                 |                  | !6                        | 7 T/S          | 18 T/S<br>İ9                                                |
| $0$ fpu         | $I E +$                 | ls2                            | $\overline{54}$<br>S3                      | $\frac{5}{5}$    | S <sub>6</sub>            | S <sub>7</sub> | is9<br>S <sub>8</sub>                                       |
| SO <sup>"</sup> | S1                      |                                | $\overline{c}$ fpu                         | D                | $\varepsilon_{\text{DU}}$ | $E$ E          | II.                                                         |
| $\overline{A}$  | fpy                     | $\overline{B}$<br>K            |                                            |                  |                           |                |                                                             |

Table A2. Part (a) of Program Listing for "Prestressing Steel, Stress-Strain Curve" Program.

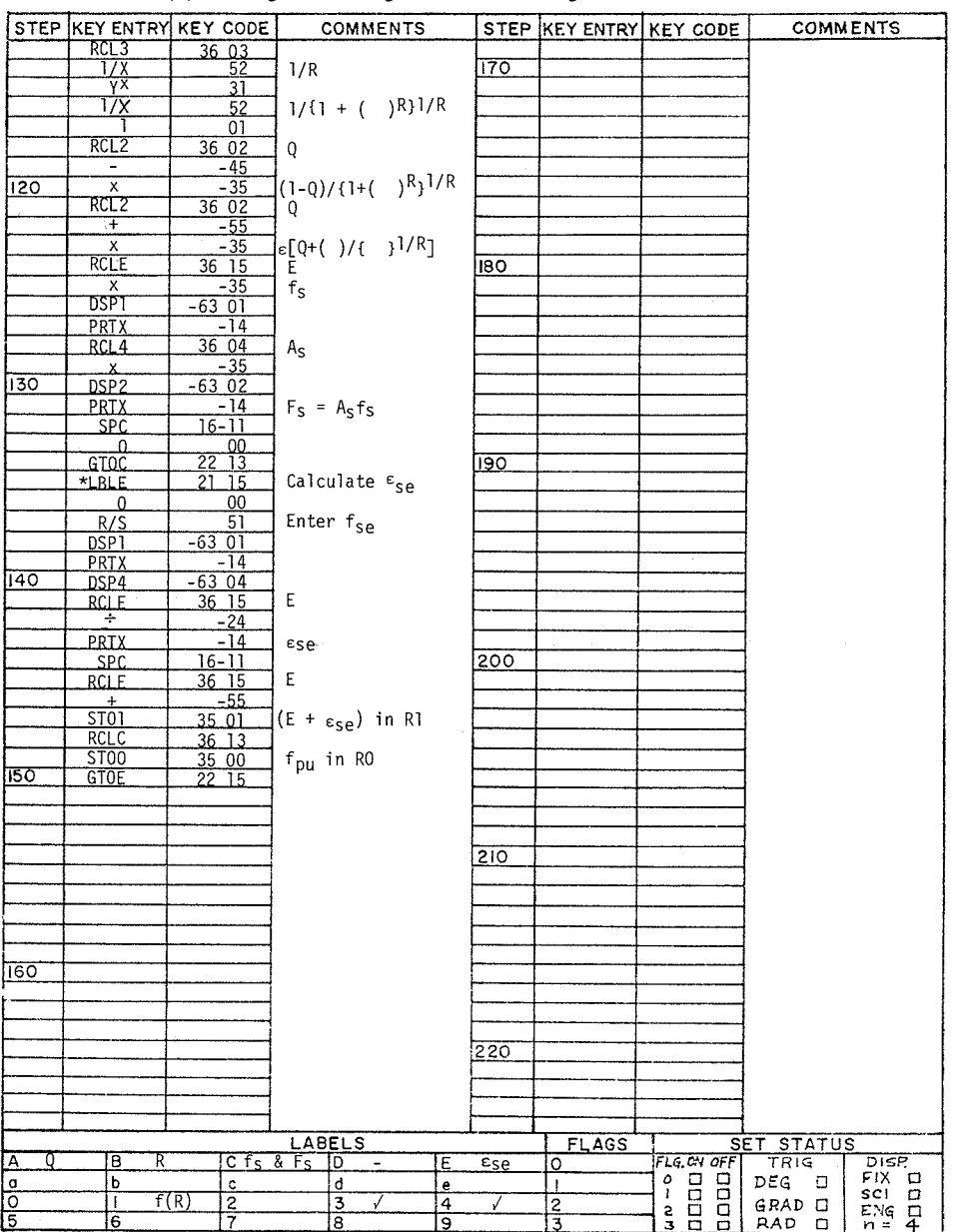

### Table A3. Part (b) of Program Listing for "Prestressing Steel, Stress-Strain Curve" Program.

# **APPENDIX B - USER INSTRUCTIONS AND PROGRAM** LISTING FOR FLEXURAL STRENGTH OF P.S.C. BEAM

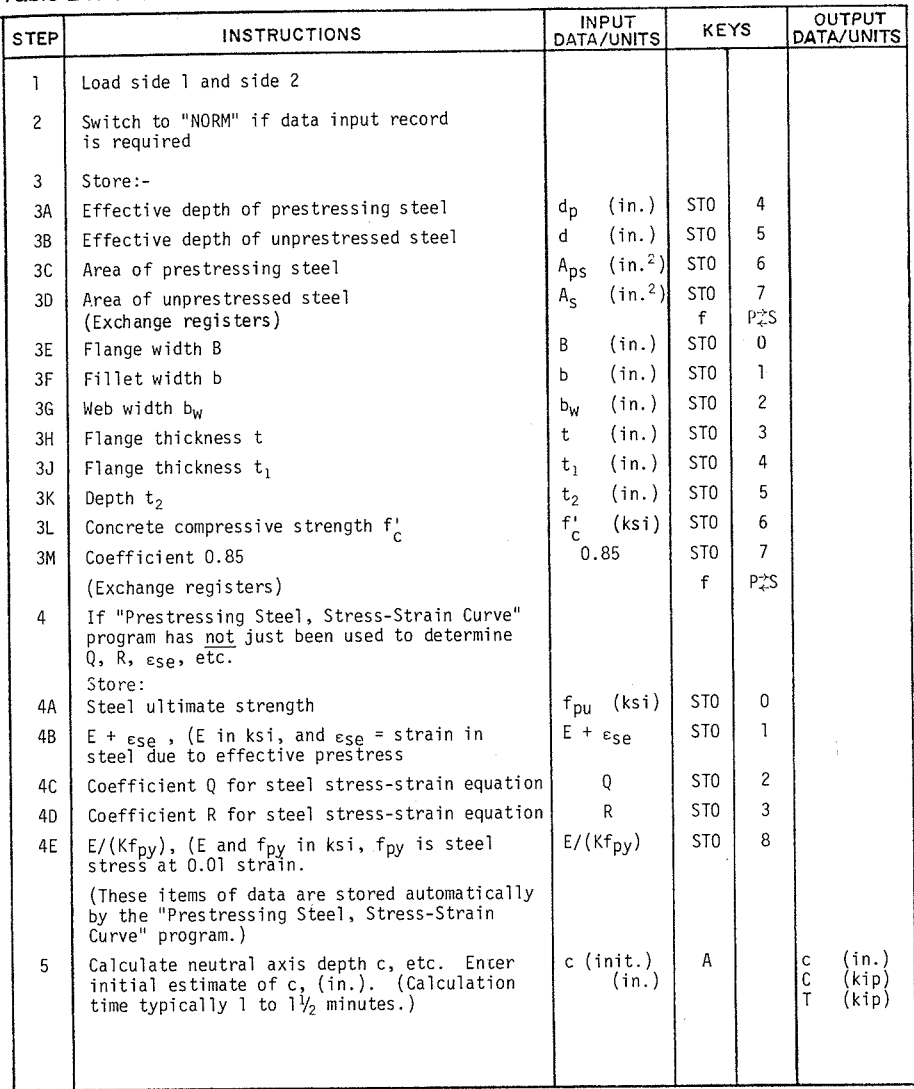

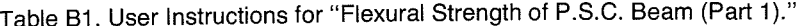

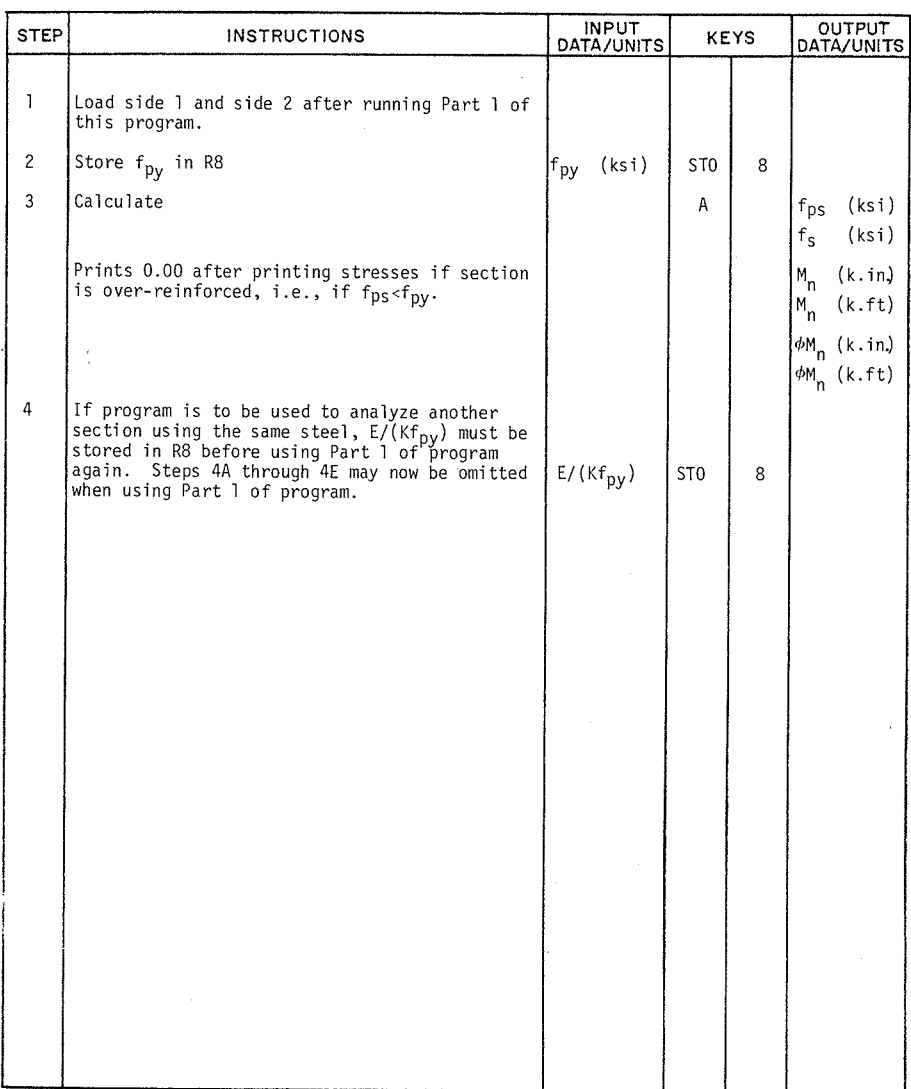

ł,

Table B2. User Instructions for "Flexural Strength of P.S.C. Beam (Part 2)."

|                  |                                    | $1$ able both and (a) on the ground |                                                                                                    |                           | STEP KEY ENTRY KEY CODE          |                 | COMMENTS                                            |
|------------------|------------------------------------|-------------------------------------|----------------------------------------------------------------------------------------------------|---------------------------|----------------------------------|-----------------|-----------------------------------------------------|
|                  | STEP KEY ENTRY KEY CODE            |                                     | COMMENTS                                                                                                 |                           | RCL 3                            | 36 03           | R                                                   |
| lool             | *LBLb                              | 16 12                               | Calculate A                                                                                              |                           | γX                               | 31              | ηR<br>$\overline{(\ }$                              |
|                  | RCLO                               | 36.00                               | В<br>t                                                                                                   |                           |                                  | 01              |                                                     |
|                  | RCL <sub>3</sub>                   | 36 O.3                              |                                                                                                    | 060                       | $\ddot{}$                        | -55             | R<br>$\{1 + ($                                      |
|                  | $\times$                           | $-35$                               | A,                                                                                                    |                           | RCL <sub>3</sub>                 | 36 03           |                                                     |
|                  | RTN                                | 24                                  |                                                                                                    |                           | 1/ X                             | 52              | 1/R                                                 |
|                  | *LBLc                              | $16 \overline{13}$                  | Calculate A <sub>2</sub>                                                                                 |                           | γX                               | 31              | $R$ } $\frac{1}{2}R$<br>$(1 + ($                    |
|                  | GSBb                               | 23 16 12                            | $A_1$                                                                                                    |                           | 17 X                             | 52              | }ÝR<br>$1/\ell$                                     |
|                  | RCL <sub>0</sub>                   | 36 00                               | В                                                                                                    |                           |                                  | 01              |                                                     |
|                  | RCL 1                              | 36 01                               | b                                                                                                    |                           | RCL <sub>2</sub>                 | 36 02           | Q                                                   |
| $0I\overline{O}$ | $\ddot{}$                          | $-55$                               |                                                                                                    |                           | -                                | -45             |                                                     |
|                  | 2                                  | 02                                  |                                                                                                    |                           | X                                | $-35$           | yR<br>$(1 - Q)/1$                                   |
|                  | ÷                                  | $-24$                               | $(B + b)/2$                                                                                              |                           | RCL <sub>2</sub>                 | 36 02           |                                                     |
|                  | RCL4                               | 36 04                               | tι                                                                                                    | 070                       | $\ddot{}$                        | -55             |                                                     |
|                  | RCL <sub>3</sub>                   | 36 03                               | t.                                                                                                    |                           |                                  | $-35$           | $\frac{1}{2}[Q + (1-Q)/(-1)^{1/R}]$                 |
|                  |                                    | $-45$                               |                                                                                                    |                           | Ä<br>RCL <sub>1</sub>            | 36 01           | E                                                   |
|                  | x                                  | $-35$                               | $\begin{pmatrix} t_1 - t \end{pmatrix} \begin{pmatrix} \frac{B + b}{2} \end{pmatrix}$                    |                           |                                  | $-35$           | $f_5$ (calc.)                                       |
|                  | $+$                                | $-55$                               |                                                                                                    |                           | $\mathsf{X}$<br>RCL <sub>0</sub> | 36 00           | $f_{\mathrm{pu}}$                                   |
|                  | <b>RTN</b>                         | 24                                  |                                                                                                    |                           | $X \leq Y$ ?                     | 16-35           | If $f_{pu \leq f_S}$ (calc.)                        |
|                  | *LBLd                              | $16 - 14$                           | Calculate A <sub>3</sub>                                                                                 |                           | <b>RTN</b>                       | 24              |                                                     |
| 020              | GSBc                               | 16 13<br>23.                        | A2                                                                                                    |                           |                                  | $-41$           | $f_S = f_{pu}$<br>if not, $f_S = f_S$ (calc.)       |
|                  | <b>RCLT</b>                        | <u>36 Ol</u>                        | Ы                                                                                                    |                           | XZY<br>RTN                       | $\overline{24}$ |                                                     |
|                  | RCL <sub>2</sub>                   | 36 02                               | ${\sf p}^m$                                                                                              |                           | *LBLE                            | 2115            | $Calc. 0.003(d - c)/c$                              |
|                  | $^{+}$                             | -55                                 |                                                                                                    | 080                       | <b>RCLI</b>                      | 36 46           | Ċ                                                   |
|                  | $\overline{c}$                     | $\overline{02}$                     |                                                                                                    |                           | -                                | $-45$           | $(d - c)$                                           |
|                  | ÷                                  | $-24$                               | $(b + b_W)/2$                                                                                            |                           | <b>RCLT</b>                      | 36,46           | c.                                                  |
|                  | RCL <sub>5</sub>                   | 36 05                               | t <sub>2</sub>                                                                                           |                           |                                  | $-24$           | $(d - c)/c$                                         |
|                  | RCL <sub>4</sub>                   | 36 04                               | t,                                                                                                    |                           | ÷                                | $-62$           |                                                     |
|                  |                                    | $-45$                               |                                                                                                    |                           | $\overline{0}$                   | 00              |                                                     |
|                  | $\mathsf{X}$                       | $-35$                               | $\begin{pmatrix} t_2 - t_1 \end{pmatrix} \begin{pmatrix} \frac{b + b_W}{2} \end{pmatrix}$ A <sub>3</sub> |                           | ō                                | 00              |                                                     |
| 030              | $\ddot{}$                          | $-55$                               |                                                                                                    |                           | 3                                | 03              |                                                     |
|                  | <b>RTN</b>                         | 24                                  |                                                                                                    |                           | X                                | $-35$           | $0.003(d-c)/c$                                      |
|                  | *LBLe                              | 16 15                               | Calc. ( ) { ( ) ( ) }                                                                                    |                           | <b>RTN</b>                       | 24              |                                                     |
|                  | RCL <sub>8</sub>                   | 36 08                               | a \in Eq. 4 & 5                                                                                          | 090                       | *LBLA                            | 21 11           | Calc. c etc.                                        |
|                  | <b>RCLC</b>                        | 36 13                               | $\int_0^{\infty}$ c = t <sub>1</sub> or t                                                                |                           | <u>STƏI</u>                      | 35 46           | Initl. c in I                                       |
|                  |                                    | -45                                 |                                                                                                    |                           | RCL4                             | 36 04           | dp                                                  |
|                  | ST09                               | 35 09                               |                                                                                                    |                           | GSBE                             | 23 15           | $0.003(d_p - c)/c$                                  |
|                  | RCLD                               | 36 14                               | $D = t_1$ or $t_2$                                                                                       |                           | RCL 1                            | 36 Ol           |                                                     |
|                  | RCL                                | 36 13                               | C.                                                                                                    |                           | FRC                              | 16 44           | $\varepsilon$ se                                    |
|                  |                                    | $-45$                               |                                                                                                    |                           | $+$                              | $-55$           |                                                     |
| 040              | ÷                                  | $-24$                               | $(a-C)/(D-C)$                                                                                            |                           | GSB1                             | 23 01           | $\frac{\epsilon_{\text{ps}}}{\epsilon_{\text{ps}}}$ |
|                  | <b>RCLB</b>                        | 3612                                | $B = b$ or $b_w$                                                                                         |                           | RCL <sub>6</sub>                 | 36 06           | Aps                                                 |
|                  | RCLA                               | 36 TI                               | $A = B$ or $b$                                                                                           |                           | X                                | $-35$           | $T_1 = A_{DS} f_{DS}$                               |
|                  |                                    | $-45$                               |                                                                                                    | 100                       | ST09                             | 35 09           |                                                     |
|                  | x                                  | $-35$                               |                                                                                                    |                           | RCL <sub>7</sub>                 | 36 07           | As                                                  |
|                  | $\overline{\mathbf{c}}$            | 02                                  | $-\left(\frac{A-B}{2}\right)\left(\frac{a-C}{D-C}\right)$                                                |                           | $X=0$ ?                          | $16 - 43$       | If $A_S=0$                                          |
|                  | ÷                                  | $-24$                               |                                                                                                    |                           | GT <sub>02</sub>                 | 22 02           | go to 2                                             |
|                  | RCLA                               | $36\,11$                            |                                                                                                    |                           | RCL <sub>5</sub>                 | 36 05           | if not, RCL d                                       |
|                  | $+$                                | -55                                 |                                                                                                    |                           | GSBE                             | 23 15           | $0.003(d-c)/c$                                      |
|                  | RCL <sub>9</sub>                   | 36 09                               |                                                                                                    |                           | GSB1                             | 2301            | $f_S$                                               |
| 050              |                                    | $-35$                               | $(a-c)$ {A - ()()}                                                                                       |                           | RCL7                             | 36 07           | ļΑς                                                 |
|                  | RTN                                | 24                                  |                                                                                                    |                           |                                  | - 35            | $T_2 = A_S f_S$                                     |
|                  | *LBL1                              | 21<br>$\Omega$                      | Calculate $f_5$ , $\varepsilon$ in                                                                       |                           | $rac{x}{*LBL2}$                  | 21 02           |                                                     |
|                  | ENT+                               | -21                                 | X at start                                                                                               | $\overline{\mathfrak{g}}$ | STOE                             | 35 15           |                                                     |
|                  | ENT <sup>+</sup>                   | -21<br>36 08                        | (E/Kf <sub>DY</sub> )                                                                                    |                           | $ST+9$                           | $35 - 5509$     | T=T <sub>1</sub> + T <sub>2</sub><br>Exch. Reg.     |
|                  | RCL <sub>8</sub>                   | $-35$                               | εE/Kfpy)                                                                                                 |                           | $\overline{p\pm}$ S              | 16-51           |                                                     |
|                  | x                                  |                                     |                                                                                                    | REGISTERS                 |                                  |                 |                                                     |
|                  |                                    | Ō<br>$\overline{2}$                 | 4<br>d <sub>D</sub><br>R<br>13                                                                           | 5                         | Aps<br>6<br>d                    | Αs<br>7         | $8E/Kf_{DY}$  9                                     |
| 0                | $T E + \epsilon$ se<br><u>f pu</u> | $S2$ bw                             | $\overline{54 t_1}$<br>53 t                                                                              | $55$ $t_2$                | S6f'                             | S70.85          | $S9$ T/S<br>S <sub>8</sub><br>a                     |
| SO <sub>B</sub>  | SΙ<br>b                            | $\overline{T/S}$<br>ĪВ              | T/S<br>łс                                                                                                | D                         | T/S                              | T/S<br>ΙE       | lI.<br>c                                            |
| Ä                | 7S.                                |                                     |                                                                                                    |                           |                                  |                 |                                                     |

Table B3. Part (a) of Program Listing for "Flexural Strength of P.S.C. Beam (Part 1)."

|                    |                         | STEP KEY ENTRY KEY CODE | COMMENTS                                            |     | STEP KEY ENTRY KEY CODE |                                      | COMMENTS                                                                                                    |
|--------------------|-------------------------|-------------------------|-----------------------------------------------------|-----|-------------------------|--------------------------------------|----------------------------------------------------------------------------------------------------|
|                    | $\overline{4}$          | 04                      |                                                     |     | RCLT                    | 3601                                 |                                                                                                    |
|                    | RCL6                    | 3606                    | fċ                                                  | 170 | <b>STOA</b>             | 35 11                                | b in RA                                                                                                    |
|                    | $X>Y$ ?                 | $16 - 34$               | If $f_c$ >4 ksi                                     |     | RCL <sub>2</sub>        | 36 02                                |                                                                                                    |
|                    | GT04                    | 2204                    | go to 4                                             |     | <b>STOB</b>             | 35 12                                | b <sub>w</sub> in RB                                                                                                    |
|                    | RCL7                    | 36 07                   | If not, $\beta_1 = .85$                             |     | RCL4                    | 36 04                                |                                                                                                    |
|                    | GT05                    | 22 05                   |                                                     |     | <b>STOC</b>             | $35$ $13$                            | $t_1$ in RC                                                                                                    |
|                    | *LBL4                   | 2104                    | $(f_c \text{ in } X)$                               |     | RCL <sub>5</sub>        | 36 05                                |                                                                                                    |
| 120                | 8                       | 08                      |                                                     |     | <b>STOD</b>             | $35 - 14$                            | t <sub>2</sub> in RD                                                                                                    |
|                    | $X \leq Y$ ?            | $16 - 35$               | If f <sub>c</sub> >8 ksi                            |     | GSBc                    | 23 16 13                             | A <sub>2</sub>                                                                                                    |
|                    | GTO <sub>6</sub>        | 22 06                   | go to 6                                             |     | GSBe                    | 23 16 15                             | $\begin{pmatrix} 1 & 1 & 1 \\ 1 & 1 & 1 \\ 1 & 1 & 1 \end{pmatrix}$ $\begin{pmatrix} 1 & 1 & 1 \\ 1 & 1 & 1 \\ 1 & 1 & 1 \end{pmatrix}$ $\begin{pmatrix} 1 & 1 & 1 \\ 1 & 1 & 1 \\ 1 & 1 & 1 \end{pmatrix}$ |
|                    | 4                       | 04                      | If not, calc. $\beta_1$                             |     | $+$                     | $-55$                                |                                                                                                    |
|                    | RCL <sub>6</sub>        | 36 06                   |                                                     | 180 | GT08                    | 22 08                                |                                                                                                    |
|                    |                         | $-45$                   | $-(f_C^1 - 4)$                                      |     | *LBLO                   | 21 00                                | (a in X)                                                                                                    |
|                    | $\overline{2}$          | 02                      |                                                     |     | GSBd                    | 23 16 14                             | $A_3$                                                                                                    |
|                    | $\overline{0}$          | 00                      |                                                     |     | RCL <sub>8</sub>        | 36 08                                | a                                                                                                    |
|                    | ÷                       | -24                     | $-.05(fc - 4)$                                      |     | RCL <sub>5</sub>        | 36 05                                | $t_{2}$                                                                                                    |
|                    | RCL7                    | 36 07                   | 0.85                                                |     |                         | $-45$                                |                                                                                                    |
| 130                | $\ddot{}$               | $-55$                   | $\beta_1$                                           |     | RCL <sub>2</sub>        | 36 02                                | bw                                                                                                    |
|                    | GT <sub>05</sub>        | 22 05                   |                                                     |     | х                       |                                      |                                                                                                    |
|                    | *LBL6                   | 21 06                   |                                                     |     | Ŧ                       | $\frac{-35}{-55}$                    | $[A_3 + (a - t_2)(b_w)]$                                                                                                    |
|                    |                         | -62                     |                                                     |     | *LBL8                   | 21 08                                |                                                                                                    |
|                    | 6                       | 06                      |                                                     | 190 | RCL6                    | 36 06                                |                                                                                                    |
|                    | 5                       | 05                      | $\beta_1 = .65$                                     |     | RCL7                    | 36 07                                | $\Big]_{0.85}^{\text{f}}$                                                                                                    |
|                    | *LBL5                   | 2105                    |                                                     |     | $\overline{X}$          | $-35$                                |                                                                                                    |
|                    | RCLI                    | 36 46                   | c                                                   |     | х                       | $-35$                                | $C = .85f$ [<br>1                                                                                                    |
|                    | x                       | $-35$                   | $a = \beta_1 c$                                     |     | PZS                     | <u>16–51</u>                         | Exch. Reg.                                                                                                    |
|                    | <b>ST08</b>             | 3508                    |                                                     |     | STOD                    | $35 \overline{14}$                   | C in RD                                                                                                    |
| $\overline{140}$   | RCL <sub>3</sub>        | 3603                    | t                                                   |     | RCL <sub>9</sub>        | 36 09                                | T                                                                                                    |
|                    | XZY                     | $-41$                   |                                                     |     | $\sim$                  | $-45$                                |                                                                                                    |
|                    | $X > Y$ ?               | $16 - 34$               | If $a > t$                                          |     | <b>RCLD</b>             | 36 14                                | C                                                                                                    |
|                    | GT07                    | 22 07                   | go to 7                                             |     | ÷                       | $-24$                                | $(C-T)/C$                                                                                                    |
|                    | <b>RCLO</b>             | 36 00                   | B                                                   | 200 | CHS                     | -22                                  |                                                                                                    |
|                    | $\mathsf{x}$            | $-35$                   | Ba                                                  |     | STOA                    | 35 11                                | $-(C-T)/C$ in RA                                                                                                    |
|                    | GT <sub>08</sub>        | 2208                    |                                                     |     | ABS                     | 16.31                                | $ (C-T)/C $                                                                                                    |
|                    | *LBL7                   | 21 07                   | (a in X)                                            |     |                         | $-62$                                |                                                                                                    |
|                    | RCL <sub>4</sub>        | 36 04                   | tı.                                                 |     | 0                       | <u>ΩΩ</u>                            |                                                                                                    |
|                    |                         | $-41$                   |                                                     |     |                         | 01                                   |                                                                                                    |
| १५०                | $X > Y$ ?               | $16 - 34$               | If $a > t_1$                                        |     | $X > Y$ ?               | $16 - 34$                            | If $(C-T)/C$ is                                                                                                    |
|                    | GT09                    | 22 09                   | go to 9                                             |     | GTOD                    | <u>22 14</u>                         | $\sim 01$ , go to D                                                                                                    |
|                    | <b>RCLO</b>             | 36 00                   |                                                     |     | RCLA                    | 36 11                                | If not, RCL                                                                                                    |
|                    | <b>STOA</b>             | 35 11                   | B in RA                                             |     |                         | $-62$                                | $-(C-T)/C$                                                                                                    |
|                    | RCL1                    | 36 01                   |                                                     | 210 | 7                       | 07                                   |                                                                                                    |
|                    | <b>STOB</b>             | 35 12                   | b in RB                                             |     | $x_{-}$                 | $-35$                                | $K_1 = -.7(C - T)/C$                                                                                                    |
|                    | RCL <sub>3</sub>        | 36 03                   |                                                     |     | J                       | <u>01</u>                            |                                                                                                    |
|                    | STOC                    | 35 13                   | t in RC                                             |     | $\ddot{}$               | -55                                  | $(1 + K_1)$                                                                                                    |
|                    | RCL <sub>4</sub>        | 36 04                   |                                                     |     | RCLI                    | 36 46                                | Init. val. of c                                                                                                    |
| 160                | STOD                    | 35 14                   | $t_1$ in RD                                         |     | $\mathbf{x}$            | -35                                  | New est. of c                                                                                                    |
|                    | GSBe                    | 23 16 15                | ( ) ( ) ( ) ( )                                     |     | <b>GTOA</b>             | 22 11                                |                                                                                                    |
|                    | GSBb                    | 23 16 12                | A1                                                  |     | $*LBLD$                 | <u> 21 14 </u>                       |                                                                                                    |
|                    | $+$<br>GT08             | <u>-55</u>              | $[A_1 + ( ) { ( ) ( )} ]$                           |     | <b>RCLI</b>             | 36 46                                | lc.                                                                                                    |
|                    |                         | 2208<br>21 09           |                                                     |     | PRTX                    | $-14$                                | Print c                                                                                                    |
|                    | $*LBL9$<br>RCL5         |                         | (a in X)                                            | 220 | <b>RCLD</b>             | $36 - 14$                            | IC.                                                                                                    |
|                    | X≹Y                     | 36.05<br>$-41$          | t,                                                  |     | PRTX                    | $-14$                                | Print C                                                                                                    |
|                    |                         |                         |                                                     |     | RCL <sub>9</sub>        |                                      |                                                                                                    |
|                    | $\frac{X \ge Y?}{GTOO}$ | $\frac{16-34}{22-00}$   | If $a > t_2$<br>$\underline{go}$ to $\underline{0}$ |     | <b>PRTX</b><br>RTN      | $\frac{36}{-14}$<br>$\frac{24}{-24}$ | <br> Print T<br><b>Tstop</b>                                                                                                    |
|                    |                         |                         | LABELS                                              |     | <b>FLAGS</b>            |                                      | SET STATUS                                                                                                    |
| A Calc.            | Έ                       | C.                      | D<br>V<br>Ε                                         | √   | O                       | FLG.ON OFF                           | TRIG<br>DISP.                                                                                                    |
|                    | b<br>√                  | $\checkmark$<br>c       | d<br>√<br>e                                         | √   | ÷.                      | $?$ $B$ $B$ $DEG$ $D$                | FIX <b>M</b>                                                                                                    |
| $\frac{a}{0}$<br>√ | √<br>$\mathsf{I}$       | 2                       | 3<br>4                                              | √   | 2                       |                                      | $s$ ci $\Box$<br>GRAD O                                                                                                    |
| 5<br>7             | $\overline{6}$<br>√     | $\overline{7}$<br>√     | 8<br>g<br>√                                         | 7   | उ                       | $2 \quad \Box \quad \Box$<br>3 D O L | ENG O<br>RAD O<br>$n = 2$                                                                                                    |
|                    |                         |                         |                                                     |     |                         |                                      |                                                                                                    |

Table B4. Part (b) of Program Listing for "Flexural Strength of P.S.C. Beam (Part 1)."

50

|                              | STEP KEY ENTRY KEY CODE  |                               | COMMENTS                                                  |                  | STEP KEY ENTRY KEY CODE |                  | COMMENTS                                                                                           |
|------------------------------|--------------------------|-------------------------------|-----------------------------------------------------------|------------------|-------------------------|------------------|----------------------------------------------------------------------------------------------------|
| 001                          | *LBLA                    | 21 11                         | Calculate                                                 |                  | 2                       | 02               |                                                                                                    |
|                              |                          | $16 - 11$                     |                                                           |                  | ÷                       | $-24$            |                                                                                                    |
|                              | SPC.                     | 36 09                         |                                                           |                  | <b>RCLA</b>             | 36 11            | $\left(\frac{C-D}{2}\right)$<br>ł                                                                  |
|                              | RCL9                     |                               |                                                           | 060              | <u>RCLB</u>             | 36 12            |                                                                                                    |
|                              | <b>RCLE</b>              | 36 15                         | $A_S f_S$                                                 |                  |                         | -55              | $(A + B)$                                                                                          |
|                              |                          | -45                           | Apsings                                                   |                  | +                       | $-35$            | $\mathcal{L}$<br>$\mathcal{H}$<br>J.                                                               |
|                              | RCL6                     | 36 06                         | A <sub>ps</sub>                                           |                  | x                       | $\overline{24}$  |                                                                                                    |
|                              | ÷                        | $-24$                         |                                                           |                  | <b>RTN</b>              |                  |                                                                                                    |
|                              | <b>PRTX</b>              | $-14$                         | $f_{\mathsf{ps}}$                                         |                  | *LBLc                   | 21 16 13         | Calculate A <sub>4</sub>                                                                           |
|                              | <b>STOA</b>              | 35 11                         |                                                           |                  | RCL <sub>3</sub>        | 36 03            |                                                                                                    |
| $\overline{O}$ <sub>IO</sub> | <b>RCLE</b>              | $36$ 15                       | $A_S f_S$                                                 |                  |                         | 02               |                                                                                                    |
|                              | RCL7                     | 36 07                         | $A_S$                                                     |                  | ÷                       | $-24$            |                                                                                                    |
|                              | $X=0$ ?                  | $16 - 43$                     | If $A_S = 0$                                              |                  | CHS                     | $-22$            | $-t/2$                                                                                             |
|                              | GT04                     | 22 04                         | go tŏ 4                                                   |                  | <b>RCLE</b>             | 36 15            |                                                                                                    |
|                              | ÷                        | $-24$                         | $f_S$                                                     | 0.70             | $+$                     | $-55$            |                                                                                                    |
|                              |                          | $-14$                         |                                                           |                  | <b>RCLO</b>             | 36 00            | $\begin{cases} \mathrm{d}\mathbf{p} \\ \left(\mathrm{d}\mathbf{p}-\mathbf{t}/2\right) \end{cases}$ |
|                              | PRTX                     |                               |                                                           |                  |                         |                  |                                                                                                    |
|                              | *LBL4                    | 21 04                         |                                                           |                  | x<br>RCL3               | -35              |                                                                                                    |
|                              | <b>RCLA</b>              | 36 11                         | $f_{\text{ps}}$                                           |                  |                         | 36 03            | t                                                                                                  |
|                              | RCL <sub>8</sub>         | 36 08                         |                                                           |                  | x                       | $-35$            | A,                                                                                                 |
|                              | $X \leq Y$ ?             | $16 - 35$                     | Irff <sub>py≦</sub> fps<br>go to 3                        |                  | <b>RTN</b>              | 24               |                                                                                                    |
| 020                          | GTO3                     | 22 03                         |                                                           |                  | *LBLd                   | 16 14            | Calculate A <sub>5</sub>                                                                           |
|                              | $\mathbf 0$              | 00                            | If not,                                                   |                  | <b>RCLO</b>             | 36 00            |                                                                                                    |
|                              | PRTX                     | $-14$                         | print 0.00                                                |                  | STOA                    | 35 11            | B in RA                                                                                            |
|                              | *LBL3                    | 21.03                         |                                                           |                  | RCL <sub>1</sub>        | 36 01            |                                                                                                    |
|                              | SPC                      | $16 - 11$                     |                                                           | 080              | <b>STOB</b>             | 35 12            | b in RB                                                                                            |
|                              | <b>GTOB</b>              | 22 12                         |                                                           |                  | RCL <sub>4</sub>        | 36 04            |                                                                                                    |
|                              |                          |                               |                                                           |                  | STOC                    | 35 13            | t, in RC                                                                                           |
|                              | *LBLa                    | 21 16 11                      | Calc. $A_S f_S(d - d_p)$                                  |                  | RCL <sub>3</sub>        | 36 03            |                                                                                                    |
|                              | RCL5                     | 36 O.S                        |                                                           |                  |                         | 35 14            | t in RD                                                                                            |
|                              | RCL4                     | 36 04                         | $d_{\mathbf{D}}$                                          |                  | <b>STOD</b>             |                  | }                                                                                                  |
|                              |                          | $-45$                         |                                                           |                  | GSB <sub>b</sub>        | 23 16 12         | ( ) ( ) ( )                                                                                        |
| 030                          | RCL <sub>9</sub>         | 36 09                         | $A_S f_S$                                                 |                  | GSBc                    | 23 16 13         | Aų                                                                                                 |
|                              | x                        | $-35$                         | $A_S f_S(d - d_p)$                                        |                  | ÷                       | $-55$            | A5                                                                                                 |
|                              | <b>RTN</b>               | 24                            |                                                           |                  | <b>RTN</b>              | -24              |                                                                                                    |
|                              | *LBLb                    | 21, 16, 12                    | $[$ Calc. ( )( ) $\left($<br>J                            |                  | *LBLe                   | 21 16 15         | Calculate A <sub>6</sub>                                                                           |
|                              | <b>RCLA</b>              | 36. 11                        | JEq. 16,17,20,21                                          | 090              | RCLI                    | 36 Q1            |                                                                                                    |
|                              | <b>RCLB</b>              | $36 - 12$                     | $NA = B, b, B$ or b                                       |                  | STOA                    | $25$ $11$        | b in RA                                                                                            |
|                              | $\overline{c}$           | $\Omega$                      | $NB = b', b', b$ or $b_w$                                 |                  | RCL <sub>2</sub>        | 36 02            |                                                                                                    |
|                              |                          |                               |                                                           |                  | <b>STOB</b>             | 35 12            | b <sub>w</sub> in RB                                                                               |
|                              | x                        | $-35$                         |                                                           |                  | RCL <sub>5</sub>        | 36 05            |                                                                                                    |
|                              | $\overline{+}$           | $-55$                         | $(A + 2B)$                                                |                  | <b>STOC</b>             | 35 13            | $t2$ in RC                                                                                         |
|                              | <b>RCLA</b>              | 36 11                         |                                                           |                  |                         | 36 04            |                                                                                                    |
| 040                          | <b>RCLB</b>              | 36 12                         |                                                           |                  | RCL <sub>4</sub>        |                  |                                                                                                    |
|                              | $+$                      | $-55$                         |                                                           |                  | STOD                    | 35 14            | t <sub>1</sub> in RD<br>( $\binom{1}{2}$ ( $\binom{3}{2}$                                          |
|                              | ÷                        | $-24$                         | $(A + 2B) / (A + B)$                                      |                  | GSBb                    | 23 16 12         |                                                                                                    |
|                              | RCLD                     | 36 14                         | $D = t, t_1, t$ or $t_1$                                  |                  | <b>STOL</b>             | 35 46            |                                                                                                    |
|                              | RCLC                     | 36 13                         | C=a,a,t or t <sub>2</sub>                                 | $\overline{100}$ | GSBd                    | 23 16 14         | ıA5                                                                                                |
|                              |                          | $-45$                         |                                                           |                  | RCLI                    | 36 46            |                                                                                                    |
|                              | $\overline{3}$           | 03                            |                                                           |                  | $+$                     | $-55$            | Aᠷ                                                                                                 |
|                              | ÷                        | -24                           |                                                           |                  | <b>RTN</b>              | 24               |                                                                                                    |
|                              |                          | $-35$                         | $\left(\frac{D-C}{3}\right)\left(\frac{A+2B}{A+B}\right)$ |                  | *LBLE                   | 2115             | Calculate b'                                                                                       |
|                              | X.                       |                               |                                                           |                  | RCL <sub>8</sub>        | 36 08            |                                                                                                    |
|                              | RCLD                     | 36 14                         |                                                           |                  | <b>RCLD</b>             | 36 14            | $D = t$ or $t_1$                                                                                   |
| 050                          |                          | $-45$                         |                                                           |                  |                         | $-45$            |                                                                                                    |
|                              | <b>RCLE</b>              | 36 15                         |                                                           |                  | RCLA                    | 36 TT            | $A = B$ or $b$                                                                                     |
|                              |                          | <del>36 - 55</del><br>36 - 13 | $\{d_p - D - ( ) ( )\}$                                   |                  |                         | 36 12            | $B = b$ or $b_w$                                                                                   |
|                              | RCLC                     |                               |                                                           | $\overline{110}$ | RCLB.                   | $-45$            |                                                                                                    |
|                              | RCLD                     | 36 14                         |                                                           |                  |                         | $-35$            | $(A - B)(a - D)$                                                                                   |
|                              | $\overline{\phantom{a}}$ | $\frac{-45}{-35}$             |                                                           |                  | $\overline{x}$          |                  |                                                                                                    |
|                              | $\overline{\mathsf{X}}$  |                               | $(C - D)$<br>Э.                                           |                  | <b>RCLC</b>             | 36 13            | $c$ = tı or t $\rm _2$                                                                             |
|                              |                          |                               |                                                           | <b>REGISTERS</b> |                         |                  |                                                                                                    |
| O fpu                        | $IE + \epsilon$ se       | Q<br>2                        | dp<br>3<br>4<br>R                                         | 5<br>d           | Aps<br>$6 -$            | $A_{\sf S}$<br>7 | ls fpv<br>9 T/S                                                                                    |
| so B                         | b<br>SI                  | S <sub>2</sub> b <sub>w</sub> | $54t_1$<br>53<br>t                                        | $55$ $t_2$       | lse ft                  | $S7 \t0.85$      | s9 T/S<br>Iss a                                                                                    |
| $\mathsf{A}$                 | T/S.                     | T/S<br>ļВ                     | $\overline{1/5}$<br>lc.                                   | D                | T/S                     | T/S<br>İΕ        | T/S<br>١ī                                                                                          |
|                              |                          |                               |                                                           |                  |                         |                  |                                                                                                    |

Table B5. Part (a) of Program Listing for "Flexural Strength of P.S.C. Beam (Part 2)."

|               |                   | STEP KEY ENTRY KEY CODE         | <b>COMMENTS</b>              |                  | STEP KEY ENTRY KEY CODE |                                                                                                    | <b>COMMENTS</b>               |
|---------------|-------------------|---------------------------------|------------------------------|------------------|-------------------------|----------------------------------------------------------------------------------------------------|-------------------------------|
|               | RCLD              | 36 74                           |                              |                  | <b>STOD</b>             |                                                                                                    | $t_1$ in RD                   |
|               |                   | $-45$                           | $(C - D)$ $\infty$           | $\overline{170}$ | <b>GSBE</b>             | $\frac{35}{23}$ $\frac{14}{15}$                                                                                                    |                               |
|               | ÷                 | $-24$                           | $(A - B)(a - D)/(C - D)$     |                  | RCL <sub>8</sub>        | 36 08                                                                                                    |                               |
|               | CHS               | $-22$                           | $-()()$                      |                  | STOC                    | 35 13                                                                                                    | a in RC                       |
|               | RCLA              | 36 11                           | Α                            |                  | GSBb                    | $23\ \ 16\ \ 12$                                                                                                    | ( )()<br>}                    |
|               | ÷                 | -55                             | P,                           |                  | ST09                    | 35 09                                                                                                    |                               |
|               | ST0B              | $35 - 12$                       | b' in RB                     |                  | GSBc                    | 23 16 13                                                                                                    | A <sub>4</sub>                |
| 120           | <b>RTN</b>        | 24                              |                              |                  | RCL <sub>9</sub>        | 36 09                                                                                                    |                               |
|               | *LBLB             | 21 12                           | Calculate M <sub>n</sub>     |                  | $+$                     | $-55$                                                                                                    | $[A_4 + ( )() ]$ [ $]$        |
|               | <b>RCLE</b>       | 36 15                           | Asfs                         |                  | $*LBL8$                 | 21 08                                                                                                    |                               |
|               | ST09              | 35 09                           |                              |                  | RCL7                    | <u>36 OZ</u>                                                                                                    | 0.85                          |
|               | RCL4              | 36 04                           | dp                           | <b>180</b>       | х                       | $-35$                                                                                                    |                               |
|               | <b>STOE</b>       | 35 15                           |                              |                  | RCL6                    | 36 06                                                                                                    |                               |
|               | P <sub>2</sub> S  | 16-51                           | Exch. Reg.                   |                  | x                       | $-35$                                                                                                    | f¦<br>0.85f¦                  |
|               | RCL <sub>8</sub>  | 36 08                           | a                            |                  | GT09                    | 22 09                                                                                                    |                               |
|               | RCL3              | 36 O3                           | t                            |                  | *LBL1                   | <u> 21 01</u>                                                                                                    | (a in X)                      |
|               | Х≠Υ.              | $-41$                           |                              |                  | RCL <sub>5</sub>        | 36 05                                                                                                    |                               |
| 130           | $X > Y$ ?         | $16 - 34$                       | If $a > t$                   |                  | χ≵γ                     | $-41$                                                                                                    | t <sub>2</sub>                |
|               | GT <sub>00</sub>  | 22 00                           | go to 0                      |                  | $X > Y$ ?               | $16 - 34$                                                                                                    |                               |
|               | $\overline{2}$    | 02                              |                              |                  |                         | 22 02                                                                                                    | If $a > t_2$                  |
|               | ÷                 | $-24$                           |                              |                  | GT <sub>02</sub>        |                                                                                                    | go to 2                       |
|               | <b>CHS</b>        | $-22$                           | $-a/2$                       | 190              | RCL <sub>1</sub>        | 3601<br>3511                                                                                                    |                               |
|               | <b>RCLE</b>       | $36 - 15$                       |                              |                  | <b>STOA</b>             |                                                                                                    | b in RA                       |
|               | $+$               |                                 | $(d_p - a/2)$                |                  | RCL <sub>2</sub>        | 36 02                                                                                                    |                               |
|               | RCLD              | $-55$                           |                              |                  | ST0B                    | 35 12                                                                                                    | b <sub>w</sub> in RB          |
|               |                   | 36 14                           | $C(d_p - a/2)$               |                  | RCL <sub>5</sub>        | 36 05                                                                                                    |                               |
|               | x<br>$*LBL9$      | - 35                            |                              |                  | ST <sub>OC</sub>        | 3513                                                                                                    | $t_2$ in RC                   |
| 140           |                   | 21 09                           |                              |                  | RCL <sub>4</sub>        | 36 04                                                                                                    |                               |
|               | $P\ddot{=}S$      | $16 - 51$                       | Exch. Reg.                   |                  | <b>STOD</b>             | 35 14                                                                                                    | $t_1$ in RD<br>b              |
|               | GSBa              | 23 16 11                        | $A_S f_S(d - d_p)$           |                  | GSBE                    | 23 15                                                                                                    |                               |
|               | $+$               | $-55$                           | $M_{n}$                      |                  | RCL <sub>8</sub>        | 36 08                                                                                                    | a                             |
|               | STOI              | 35 46                           |                              |                  | <b>STOC</b>             | $\begin{array}{@{}c@{\hspace{1em}}c@{\hspace{1em}}c@{\hspace{1em}}}\n \hline\n 35 & 13 \\  \hline\n 23 & 16 & 12\n \end{array}$                                                                                                    | a in RC                       |
|               | GSB5              | 23 05                           | To print out                 | 200              | GSBb                    |                                                                                                    | ( ) ( ) ( )<br>}              |
|               | RCLI              | 36 46                           | $M_{n}$                      |                  | ST09                    | 35 09                                                                                                    |                               |
|               |                   | 062                             |                              |                  | GSBd                    | $23\ 16\ 14$                                                                                                    | $A_{5}$                       |
|               | 9                 | 09                              |                              |                  | RCL9                    | 36 09                                                                                                    |                               |
|               | X.                | <u>- 35</u>                     | φM <sub>n</sub>              |                  | $+$                     | $-55$                                                                                                    | $[A_5 + ( )() ]$ } ]          |
|               | *LBL5             | 2105                            |                              |                  | GTO8                    | 22 08                                                                                                    |                               |
| 150           | PRTX              | $-14$                           | Print M, $(K.in.)$           |                  | *LBL2                   | 21 02                                                                                                    |                               |
|               |                   | <u>Ω1</u>                       |                              |                  | <b>RCLE</b>             | $36 - 15$                                                                                                    | đ                             |
|               | 2                 | $\Omega$                        |                              |                  | RCL <sub>5</sub>        | 36 05                                                                                                    | $t_{2}$                       |
|               | ÷                 | -24                             |                              |                  | RCL8                    | 36 08                                                                                                    | a                             |
|               | PRTX              | $-14$                           | Print M, (K.ft)              | 210              | $+$                     | $-55$                                                                                                    |                               |
|               | <b>SPC</b>        | 16-11                           |                              |                  |                         | 02                                                                                                    |                               |
|               | <b>RTN</b>        | 24                              |                              |                  | ÷.                      | $-24$                                                                                                    |                               |
|               | *LBLO             | 21 00                           | (a in X)                     |                  | Ξ                       | -45                                                                                                    | $\{d - (t_2 + a)/2\}$         |
|               | RCL <sub>4</sub>  | 36 04                           | t,                           |                  | RCL <sub>2</sub>        | 36 02                                                                                                    | b <sub>w</sub>                |
|               | <u>XIY</u>        | $-41$                           |                              |                  | x                       | $-35$                                                                                                    |                               |
| 160           | <u>X&gt;Y2</u>    |                                 | If $a > t_1$                 |                  | RCL <sub>8</sub>        | 36 08                                                                                                    | а                             |
|               | GT01              | $\frac{16-34}{22-01}$           | go to 1                      |                  | RCL5                    | 36 05                                                                                                    | t,                            |
|               | RCLO              | 36 00                           |                              |                  |                         | $-45$                                                                                                    |                               |
|               | ST <sub>OA</sub>  | 35 11                           | B in RA                      |                  | Χ                       | $-35$                                                                                                    | $(a - t_2)(b_W)$<br>J.        |
|               | RCLI              | $\frac{36}{35}$ $\frac{01}{12}$ |                              | 220              | <b>ST09</b>             | 35 09                                                                                                    |                               |
|               | STOB              |                                 | b in RB                      |                  | GSBe                    |                                                                                                    | $A_6$                         |
|               | RCL 4             | 36 04                           |                              |                  | RCL9                    | 23 16 15<br>36 09                                                                                                    |                               |
|               | <u>STOC</u>       | <u>35 13</u>                    | $t_1$ in RC                  |                  |                         | $-\frac{2}{55}$                                                                                                    | $[A_6 + ( )() ]$<br>H.        |
|               | RCL 3             | 36 03                           |                              |                  | GTO8                    | 22 08                                                                                                    |                               |
|               |                   |                                 | LABELS                       |                  | <u>FLAGS</u>            |                                                                                                    | SET STATUS                    |
| A Calc.       | B                 | $\overline{\mathsf{c}}$         | D<br>E                       |                  | O                       |                                                                                                    | TRIG<br>DISP.<br>FIX<br>SCI D |
| $\frac{a}{0}$ | √<br>р            | $\mathbf c$                     | d<br>√<br>e                  | √                | ł                       |                                                                                                    | DEG O                         |
| ブ             | 7<br>$\mathbf{I}$ | 2                               | √<br>3<br>4<br>√             | √                | 2                       |                                                                                                    | GRAD O                        |
| 5.            | 6                 | 7                               | $\overline{\bf 8}$<br>√<br>9 | √                | $\overline{3}$          | $\begin{array}{c}\n\overrightarrow{FA} & \overrightarrow{or} \\ \overrightarrow{P} & \overrightarrow{G} & \overrightarrow{G} \\ \overrightarrow{P} & \overrightarrow{G} & \overrightarrow{G} \\ \overrightarrow{S} & \overrightarrow{G} & \overrightarrow{G} \\ \end{array}$ | $P = 2$<br>RAD O              |

Table B6. Part (b) of Program Listing for "Flexural Strength of P.S.C. Beam (Part 2)."

## **APPENDIX C-SUMMARY OF FEATURES OF THE HP67/97 CALCULATORS**

The Hewlett Packard 67/97 calculators employ Reverse Polish Notation. They have 16 primary (direct) storage registers *0* through 9, A through E and I, as well as 10 secondary registers which are exchanged with the primary registers *0* through 9 by use of the  $P \leq S$  key.

Conditional tests such as  $X \geq Y$ ? or  $X < Y$ ? execute the next step in memory if the conditional expression is true, or skip one step before resuming execution if the conditional is false.

Other special functions which are available on other calculators or may easily be implemented are the following:

- R/S Run/Stop. Stops program execution for data entry. When key is pressed, begins execution from current step in program.
- LBLA Defines beginning of a routine (here labeled A). When label key (i.e., A in this example) is pressed, execution of program commences at this step.
- GTOA Causes calculator to stop execution downwards through program to first designated

label, and resume execution there, (i.e., directs branching of program).

- GSBA As GTOA, but at end of subroutine control is returned to next step after GSBA.
- RTN If at end of subroutine, returns control to next step<br>after GSB instruction;  $GSB$  instruction; otherwise stops execution and returns control to keyboard.
- ST– 3 Subtracts the current value from memory register 3 and the result is stored in memory 3. Likewise, ST + 9 would add current value to memory register 9.
- DSP4 Fixes the display so that 4 digits are displayed to right of decimal point.
- FRC Obtains fractional part of a number.
- CHS Changes sign of current value.
- PRTX Prints the current value.
- SPC Advances the print paper one space.

The above summary is provided to assist in the translation of the programs given in this paper to a form suitable for other calculators.

**53**

### APPENDIX **D-NOTATION**

- $a =$  depth of equivalent rectangular stress block as defined in Section 10.2.7 of ACI 318-77,' in.
- $A_{ps}$  = area of prestressed tension reinforcement, in.2
- $A_s$  = area of non-prestressed tension reinforcement, in.2
- $b =$  width of section at top of fillet (see Fig. 4), in.
- *b'* = width of section at distance "a" from extreme compression fiber, in.
- $b_w$  = width of web or stem of section, in.
- *B* = width of flange at extreme compression fiber, in.
- *C* = distance from extreme com pression fiber to neutral axis, in.
- *C* = resultant concrete compression force, kips

*d* = distance from extreme compression fiber to centroid of unprestressed tension reinforcement, in.

- $d_p$  = distance from extreme compression fiber to centroid of prestressed tension reinforcement, in.
- $E =$  modulus of elasticity of reinforcement, ksi
- $f'_c$  = compressive strength of concrete (measured on 6 x 12-in. cylinders), ksi
- $f_{ps}$  = stress in prestressed reinforcement at nominal strength, ksi
- $f_{pu}$  = specified tensile strength of prestressing steel, ksi
- $f_{\text{py}}$  = specified yield strength of prestressing steel, ksi
- $f_s$  = stress in unprestressed reinforcement at nominal strength, ksi or, stress in reinforcement at strain  $\epsilon$
- $f_s^* = f_s/f_{so}$
- $f_{se}$  = effective prestress in prestressed reinforcement, ksi
- $f_{so}$  = a reference stress (see Fig. 1)
- $F_s$  = force in a single strand at strain E, kips
- $K = a$  coefficient
- $M_n$  = nominal flexural strength of section, in.-lb or ft-lb

$$
Q = (f_{pu} - K f_{py}) / (\epsilon_{pu} E - K f_{py})
$$
  
\n
$$
R = \text{a coefficient}
$$

- 
- $t =$  thickness of uniform width part of flange (see Fig. 4)
- $t_1$  = depth to top of fillets (see Fig. 4)
- $t_2$  = depth to bottom of fillets (see  $Fig. 4)$
- $T =$  resultant tensile force in reinforcement, kips
- $\beta_1$  = *a/c*, factor defined in Section 10.2.7 of ACI 318-77
- $\epsilon$  = strain

$$
\epsilon^* = \epsilon/\epsilon_o
$$

- $\epsilon_{\theta}$  = a reference strain (see Fig. 1)
- $\epsilon_1$  = change in strain in prestressed reinforcement due to loading to nominal flexural strength
- $\epsilon_{cp}$  = strain in concrete at level of prestressed reinforcement due to prestress
- $\epsilon_{ps}$  = strain in prestressed reinforcement at nominal flexural strength
- $\epsilon_s$  = strain in unprestressed rein-<br>
forcement at nominal flexural<br>
strength<br>  $\epsilon_{se}$  = strain in prestressed rein-<br>
forcement due to effective preforcement at nominal flexural strength
	- forcement due to effective pre $stress *f*<sub>so</sub>$
- $\epsilon_{su}$  = strain in prestressing steel at  $stress f_{\textit{pu}}$ 
	- *=* strength reduction factor as per Chapter 9 of ACI 318-77
	- $= (A_s/Bd)f_v/f_c'$

φ

- $\omega_p = (A_s/Bd)f_y/f_c$ <br>  $\omega_p = (A_{sp}/Bd)f_{ps}/f_c$
- $\omega_w$ = reinforcement indices for  $\omega_{mc}$ flanged sections computed as for  $\omega$  and  $\omega_p$ , except replace  $\boldsymbol{B}$ by  $b_w$ , and reinforcement area is that required to develop compressive strength of the web only.